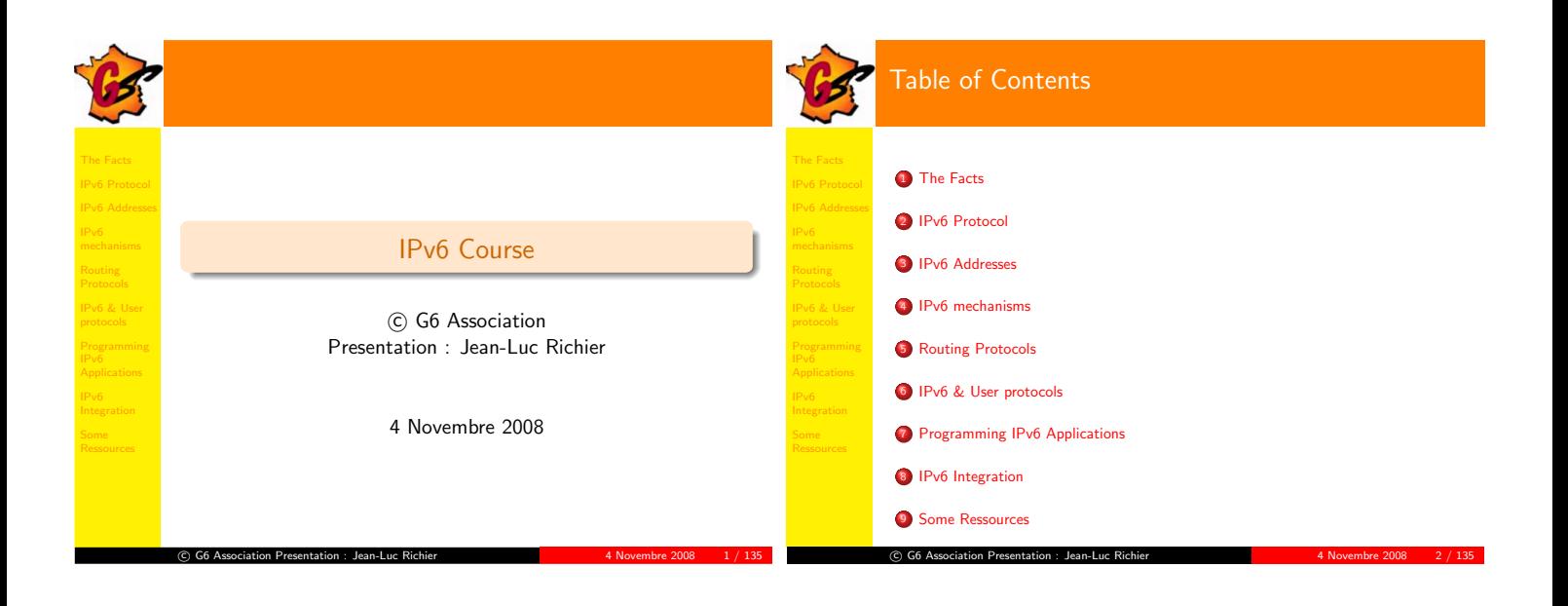

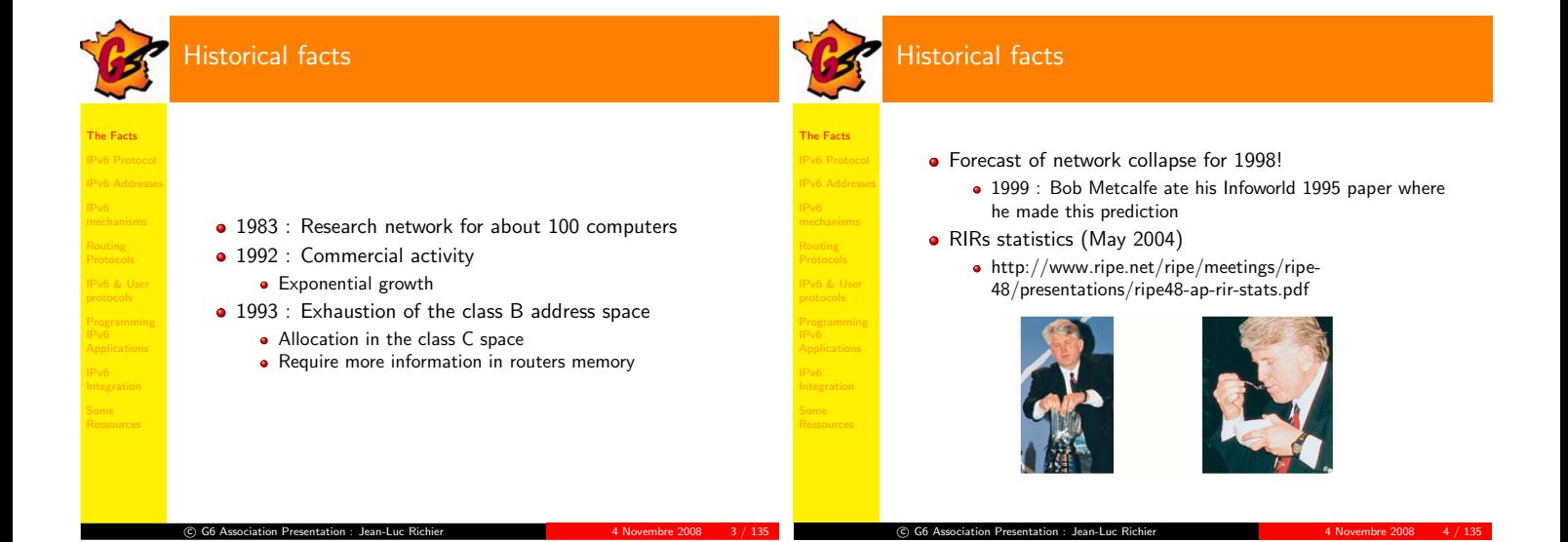

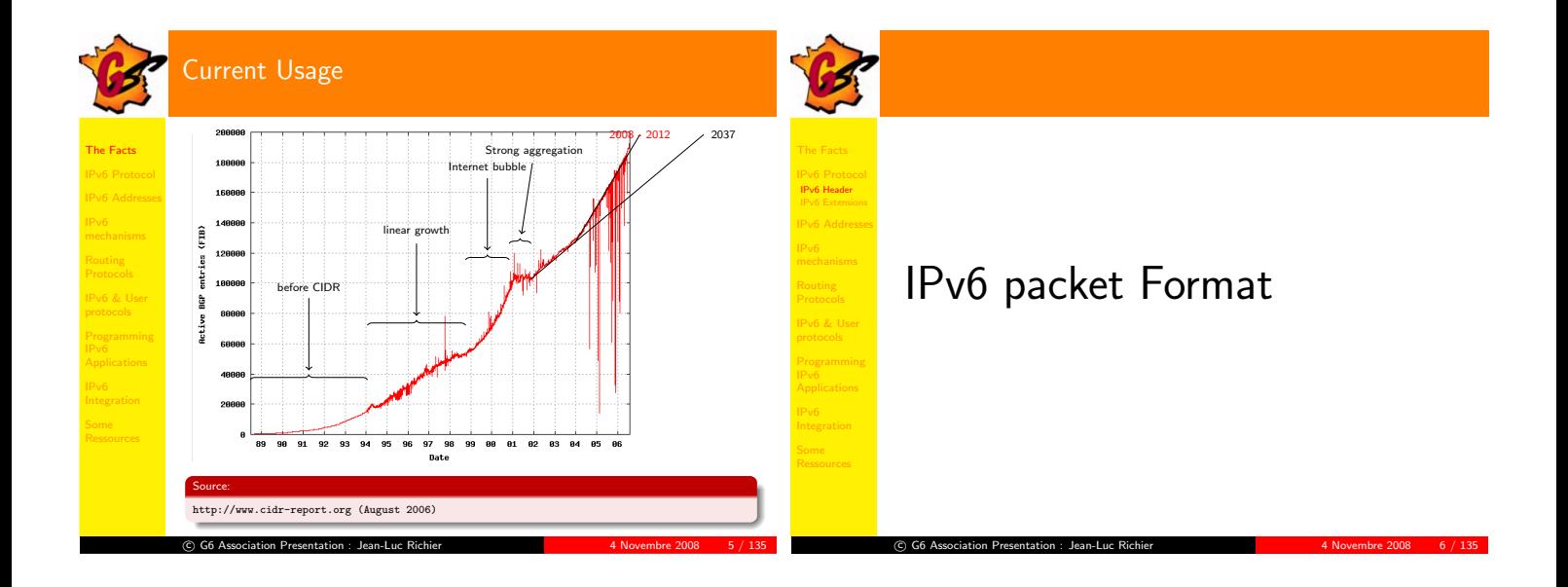

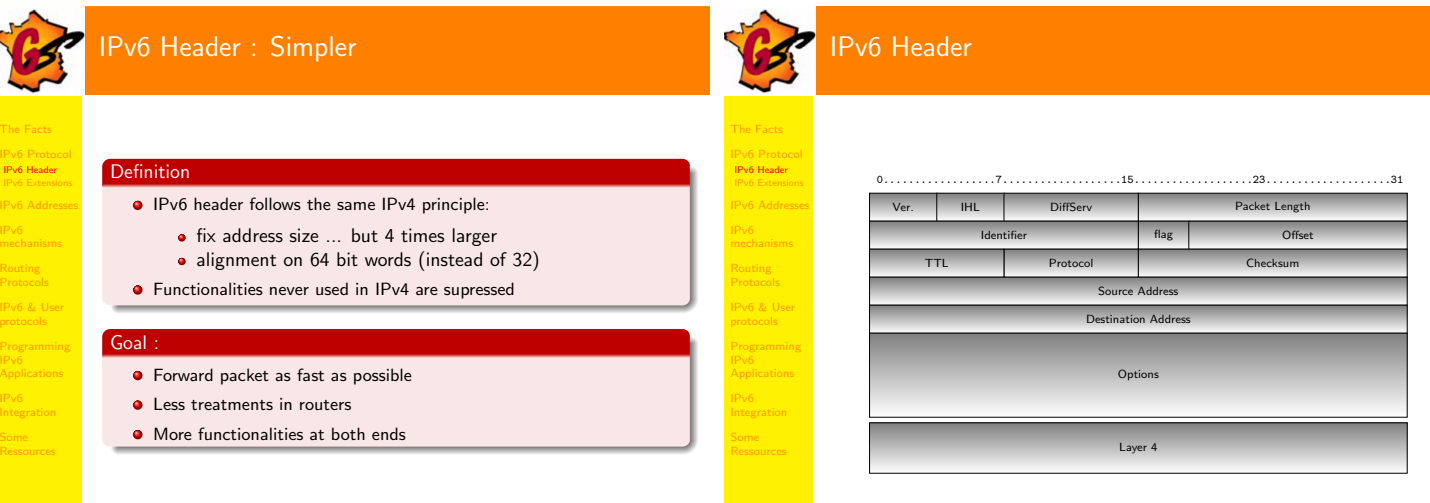

 $\odot$  G6 A

G6 Association Presentation : Jean-Luc Richier <sup>4</sup> Novembre <sup>2008</sup> <sup>8</sup> / <sup>135</sup>

 $C$  G6 A

G6 Association Presentation : Jean-Luc Richier 4 Novembre 2008 7 / 135

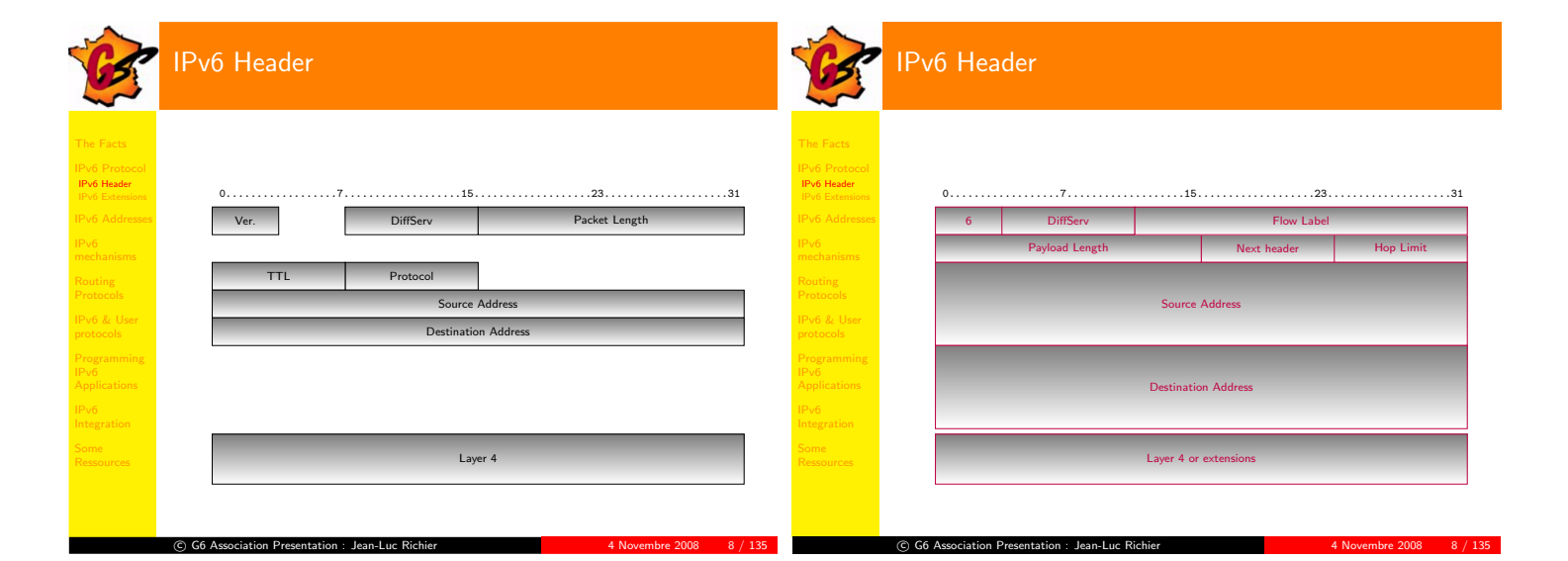

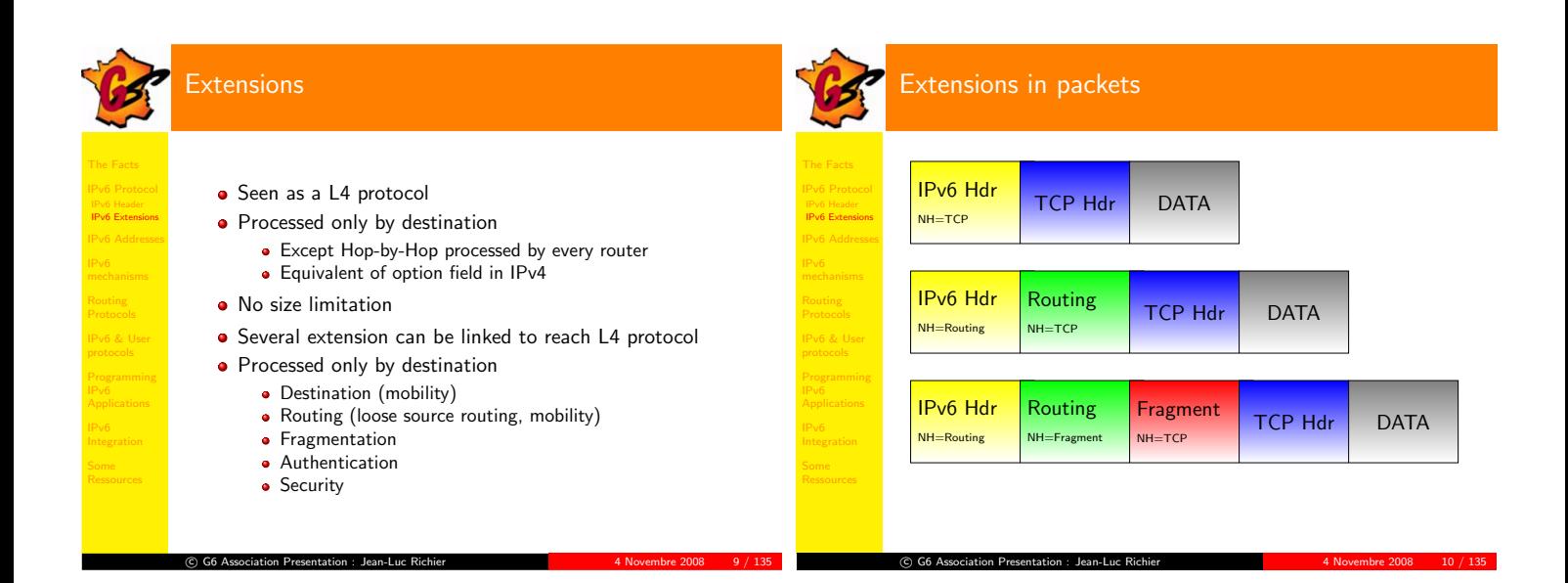

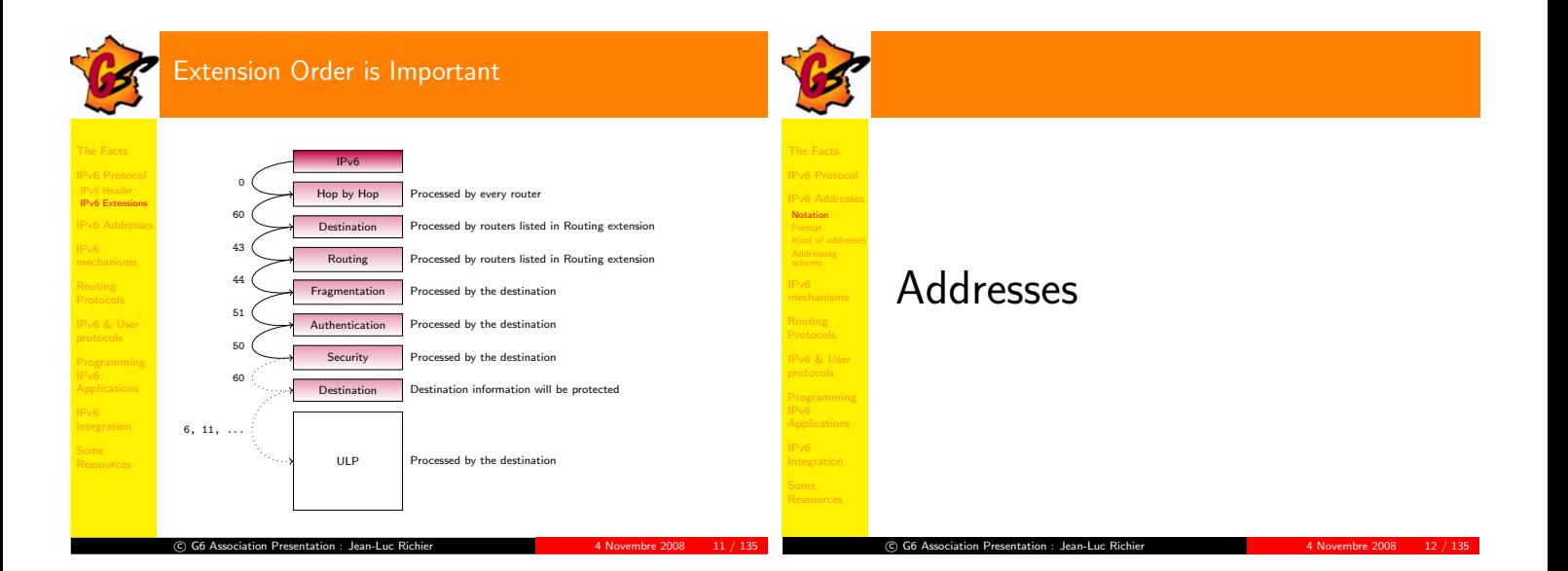

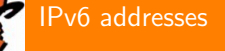

The FactsIPv6 Addresses

IPv6 & User

F2C:544:9E::2:EF8D:6B7 F692:: A:1455::A:6E0 D:63:D::4:3A:55F B33:C::F2 7:5059:3D:C0:: 9D::9BAC:B8CA:893F:80 1E:DE2:4C83::4E:39:F35:C875 2:: A:FDE3:76:B4F:D9D:: D6:: 369F:9:F8:DBF::2 DD4:B45:1:C42F:BE6:75:: 9D7B:7184:EF::3FB:BF1A:D80 FE9::B:3 EC:DB4:B:F:F11::E9:090 83:B9:08:B5:F:3F:AF:B84 E::35B:8572:7A3:FB2 99:F:9:8B76::BC9 D64:07:F394::BDB:DF40:08EE:A79E AC:23:5D:78::233:84:8 F0D:F::F4EB:0F:5C7 E71:F577:ED:E:9DE8:: B::3 1D3F:A0AA:: 70:8EA1::8:D5:81:2:F302 26::8880:7 93:: F::9:0 E:2:0:266B:: 763E:C:2E:1EB:F6:F4:14:16 E6:6:F4:B6:A888:979E:D78:09 9:754:5:90:0A78:A1A3:1:7 2:8:: 97B:C4::C36 A40:7:5:7E8F:0:32EC:9A:D0 8A52::575 D::4CB4:E:2BF:5485:8CE 07:5::41 6B::A9:C 94FF:7B8::D9:51:26F 2::E:AE:ED:81 8241:: 5F97:: AD5B:259C:7DB8:24:58:552A:: 94:4:9FD:4:87E5:: 5A8:2FF:1::CC EA:8904:7C:: 7C::D6B7:A7:B0:8B DC:6C::34:89 6C:1::5 7B3:6780:4:B1::E586 412:2:5E1:6DE5:5E3A:553:3:: 7F0:: B39::1:B77:DB 9D3:1F1:4B:3:B4E6:7681:09:D4A8 61:520::E0 1:28E9:0:095:DF:F2:: 1B61:4::1DE:50A 34BC:99::E9:9EFB E:EF:: BDC:672A:F4C8:A1::4:7:9CB7 C697:56AD:40:8:0::62

C G6 Association Presentation : Jean-Luc Richier 4 12 125 4 Novembre 2008 13 / 135

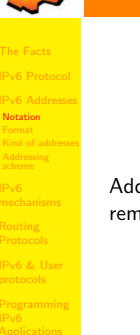

c

## Don't Worry

Addresses are not random numbers, ... they are quite easy toremember and manipulate

G6 Association Presentation : Jean-Luc Richier 4 Novembre 2008 14 / 135

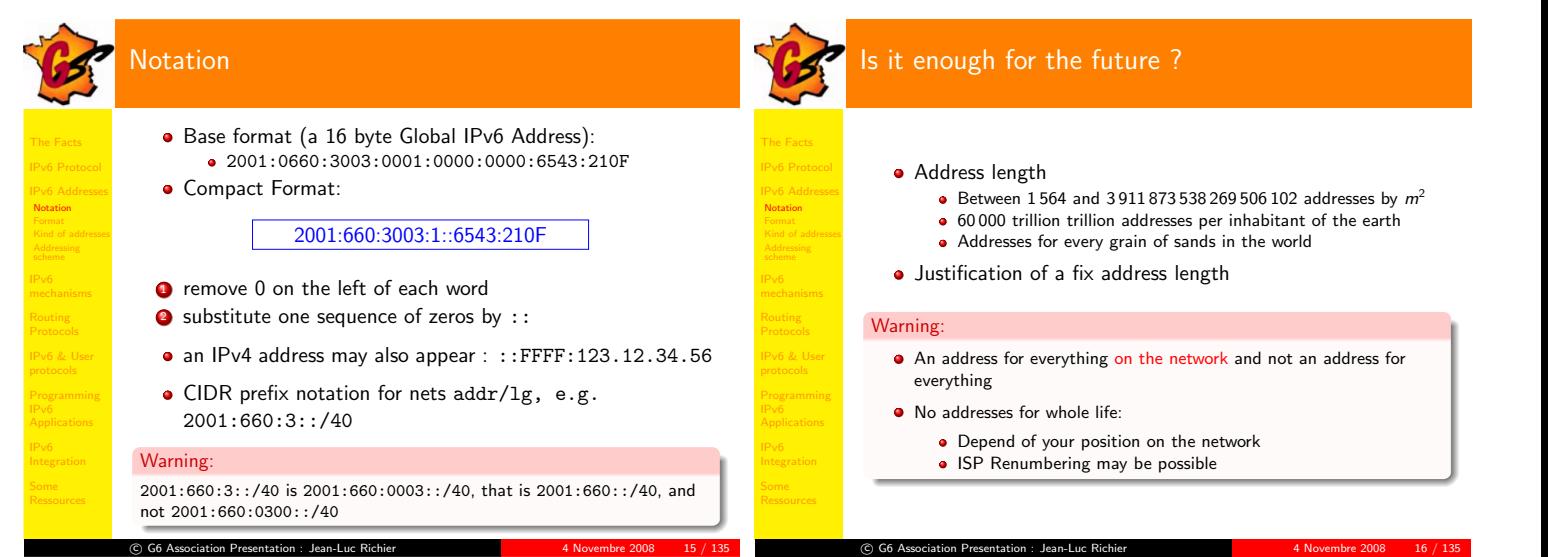

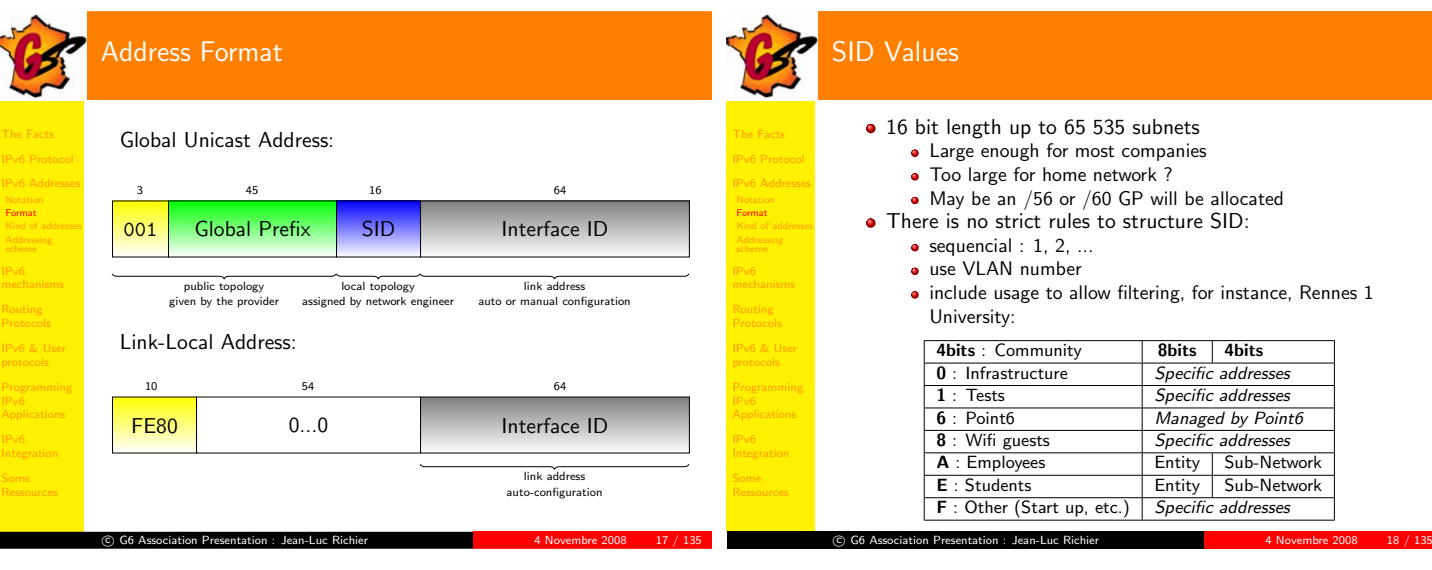

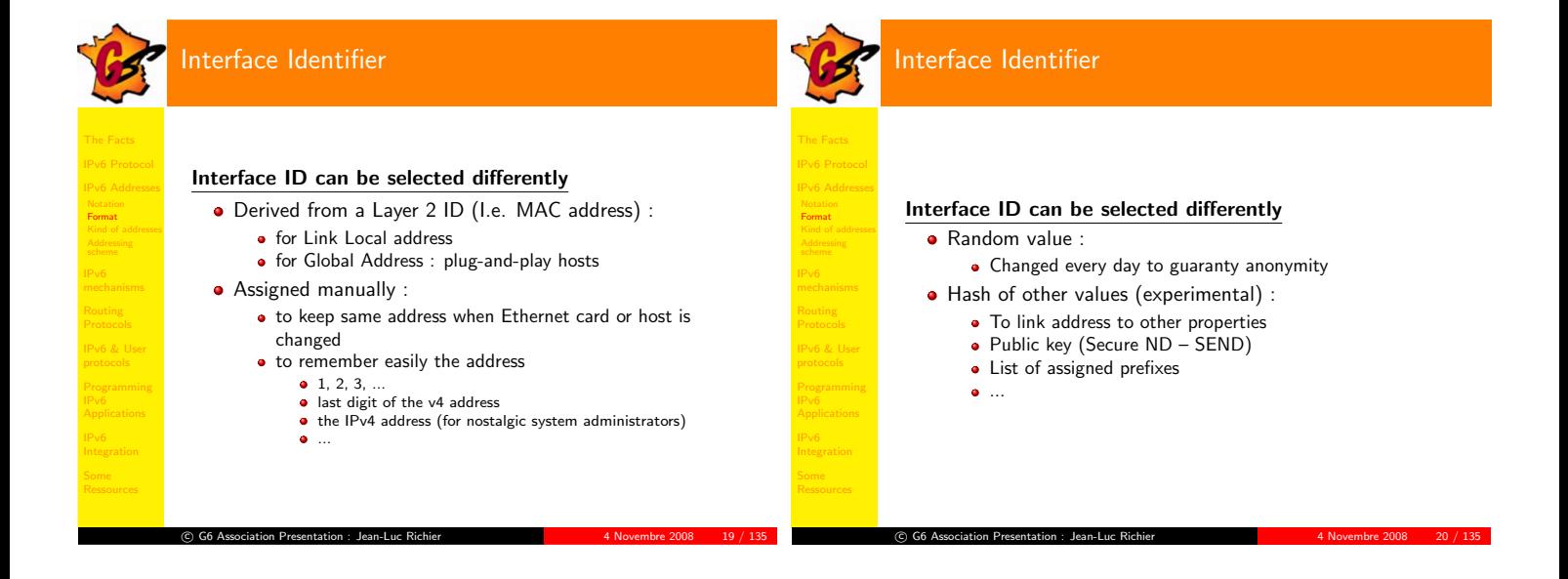

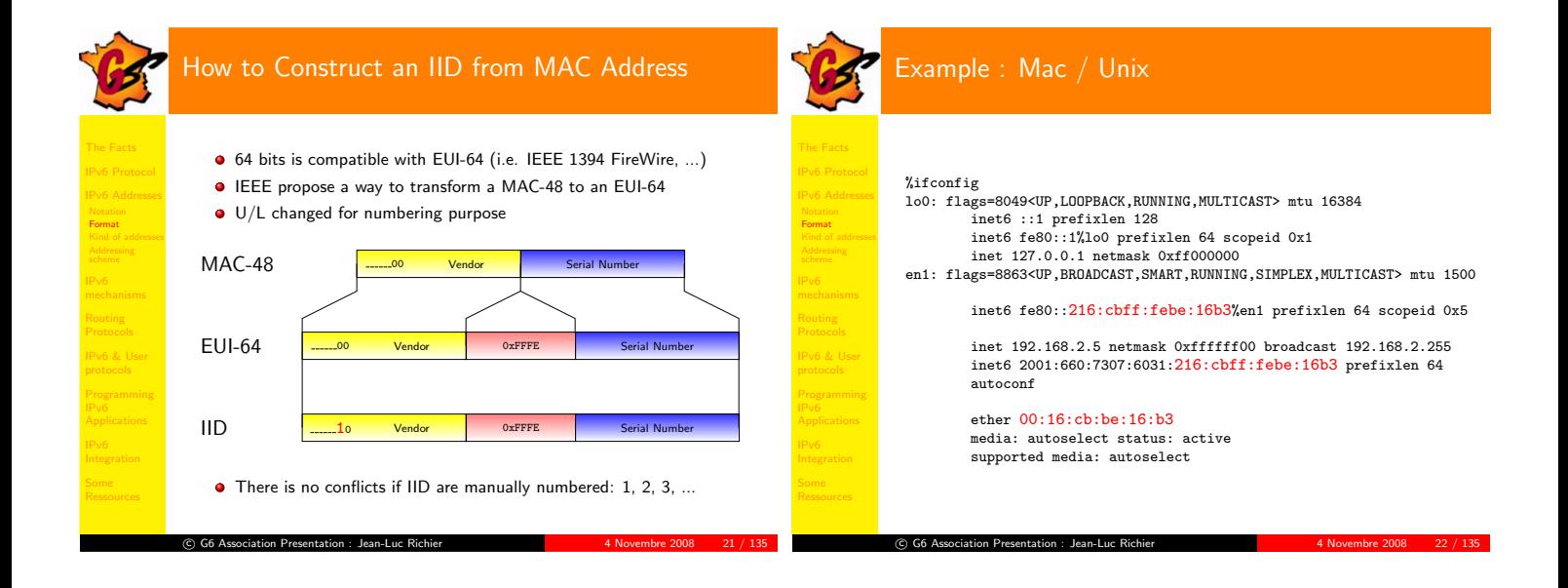

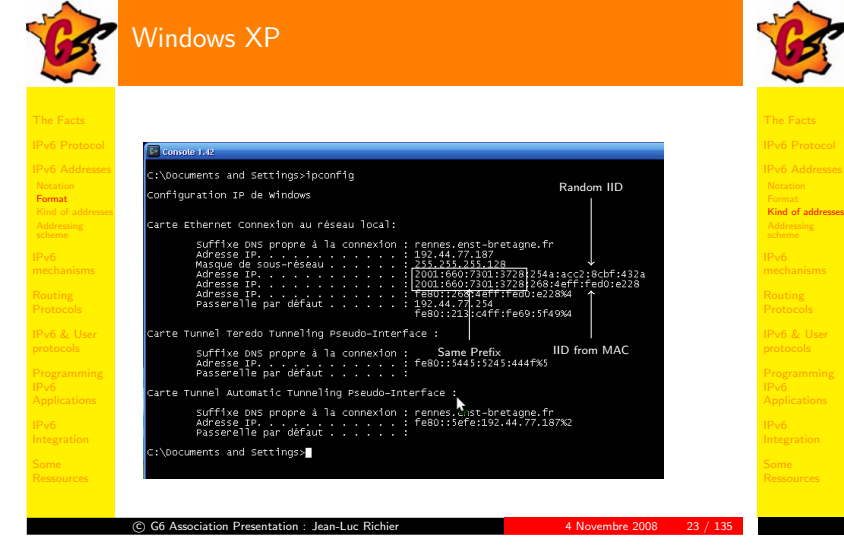

G6 Association Presentation : Jean-Luc Richier 4 Novembre 2008 24 / 135

c

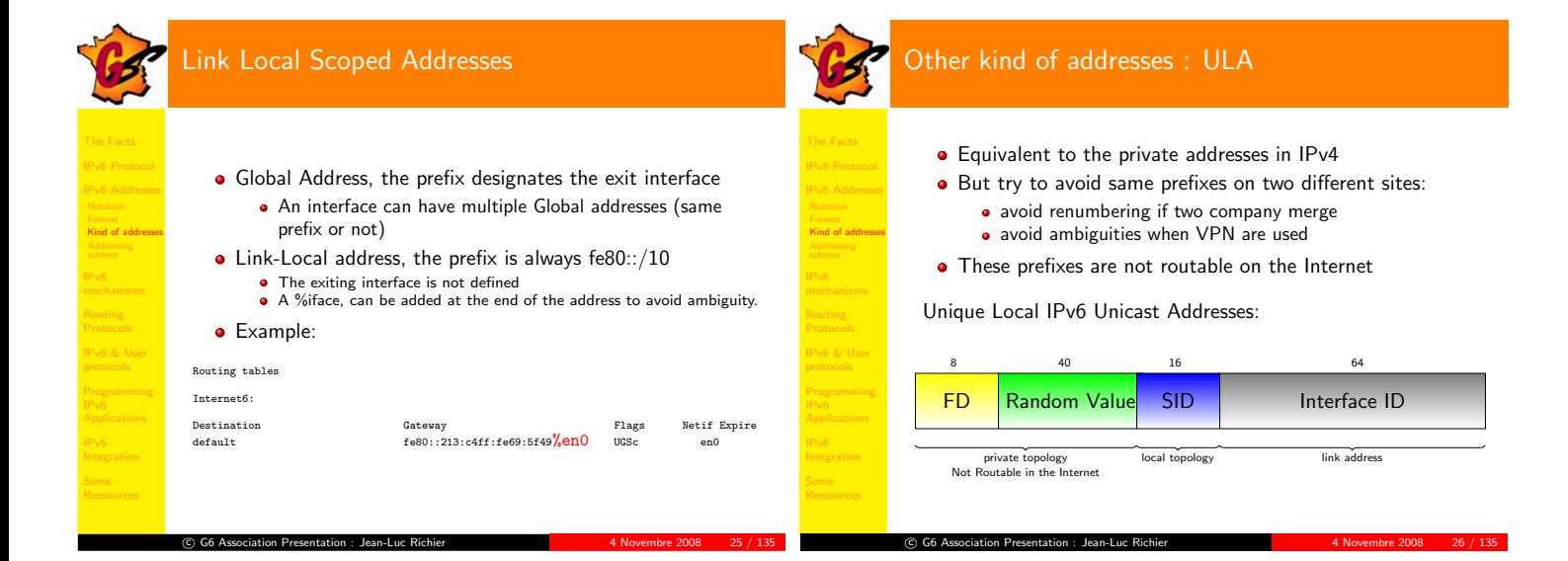

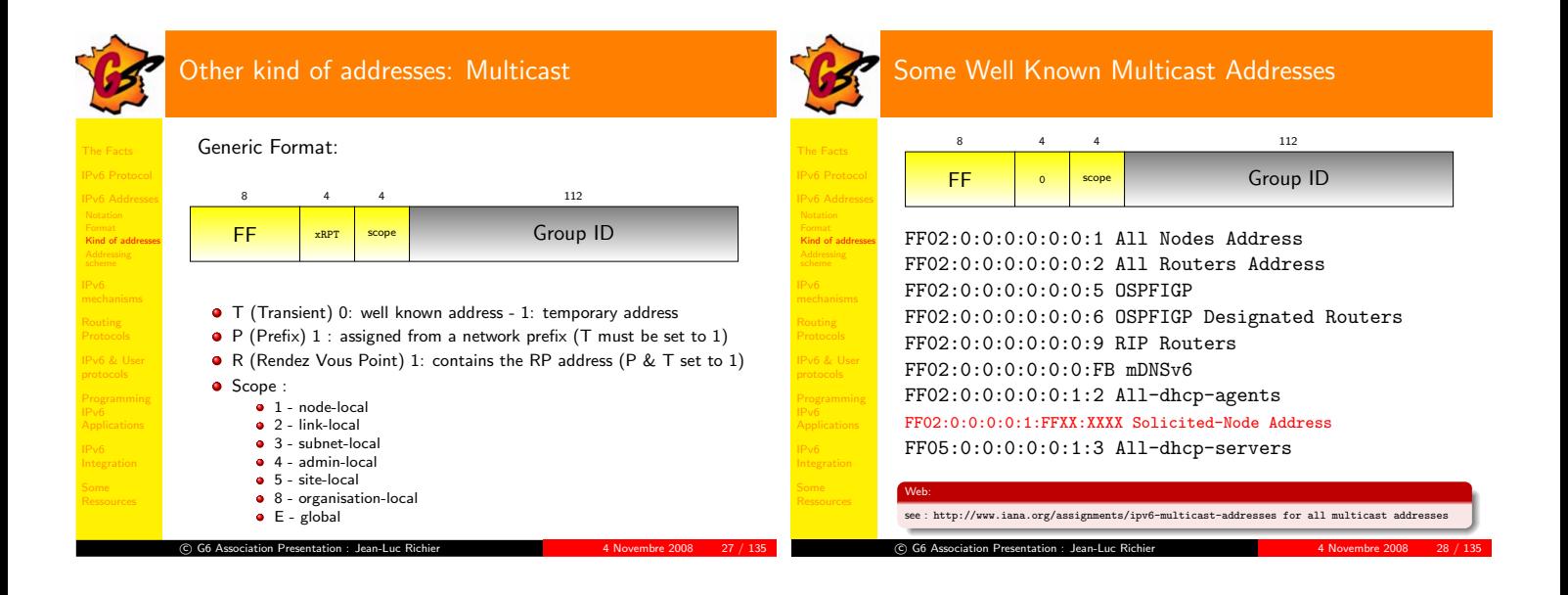

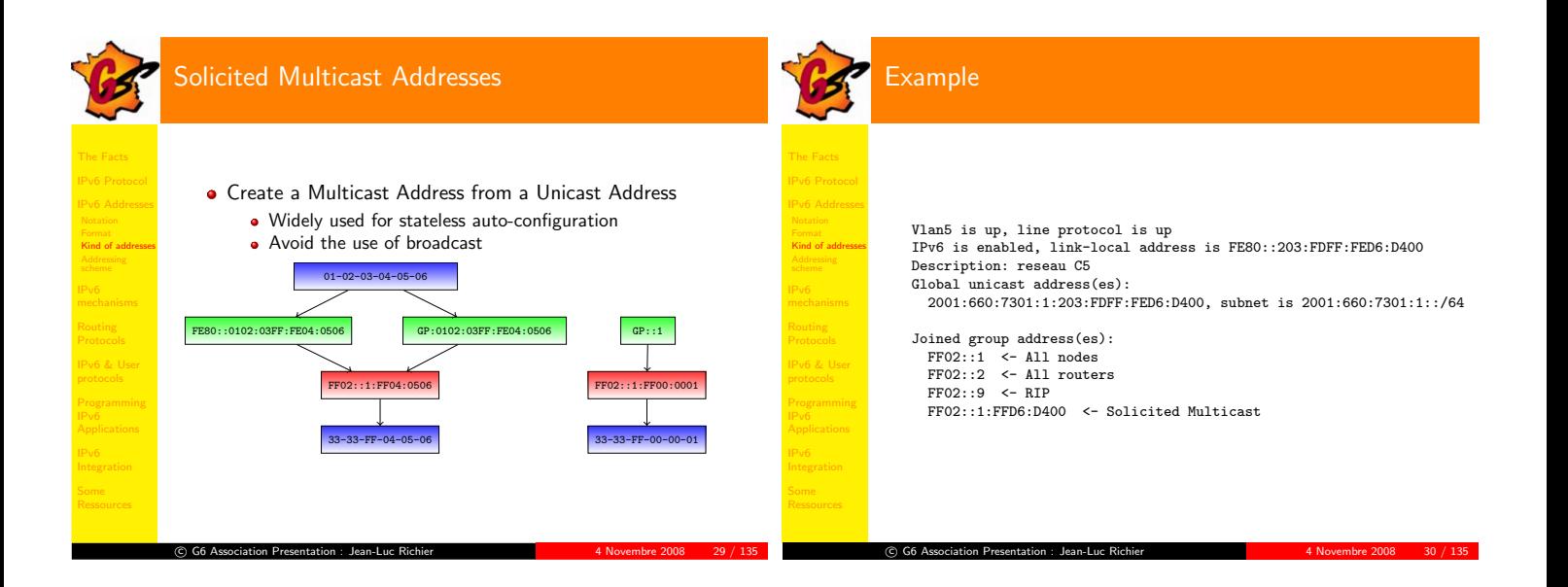

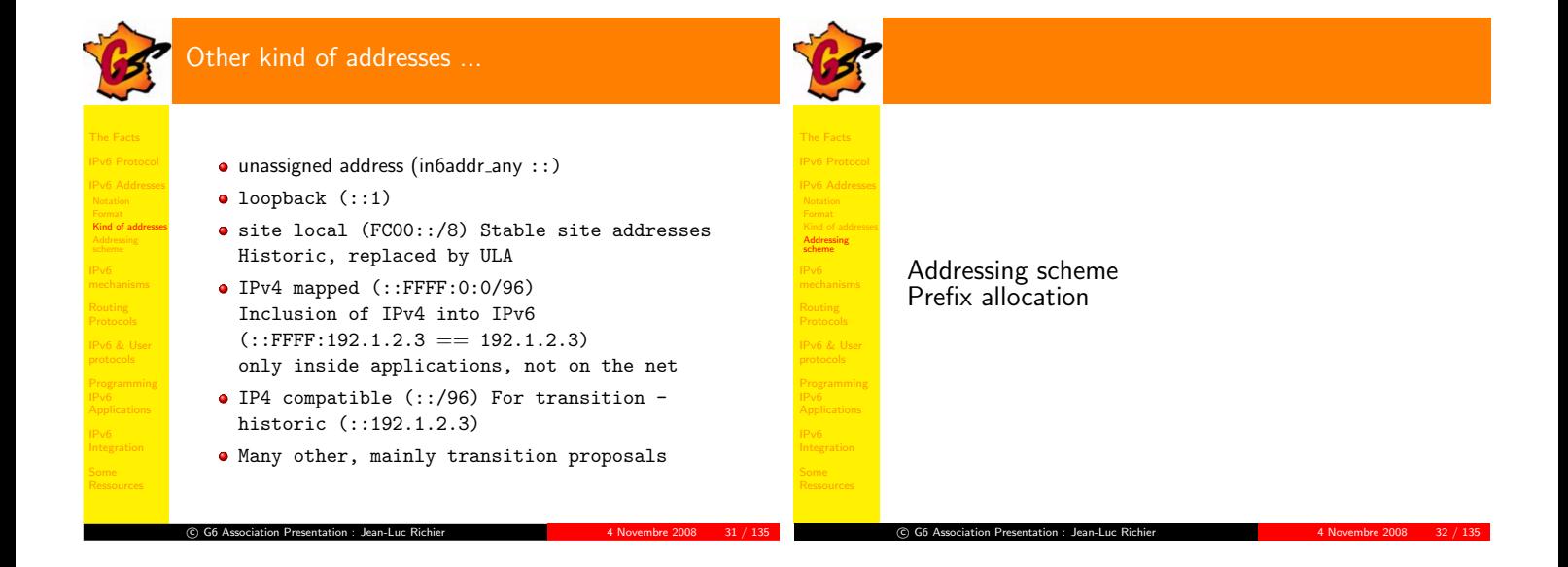

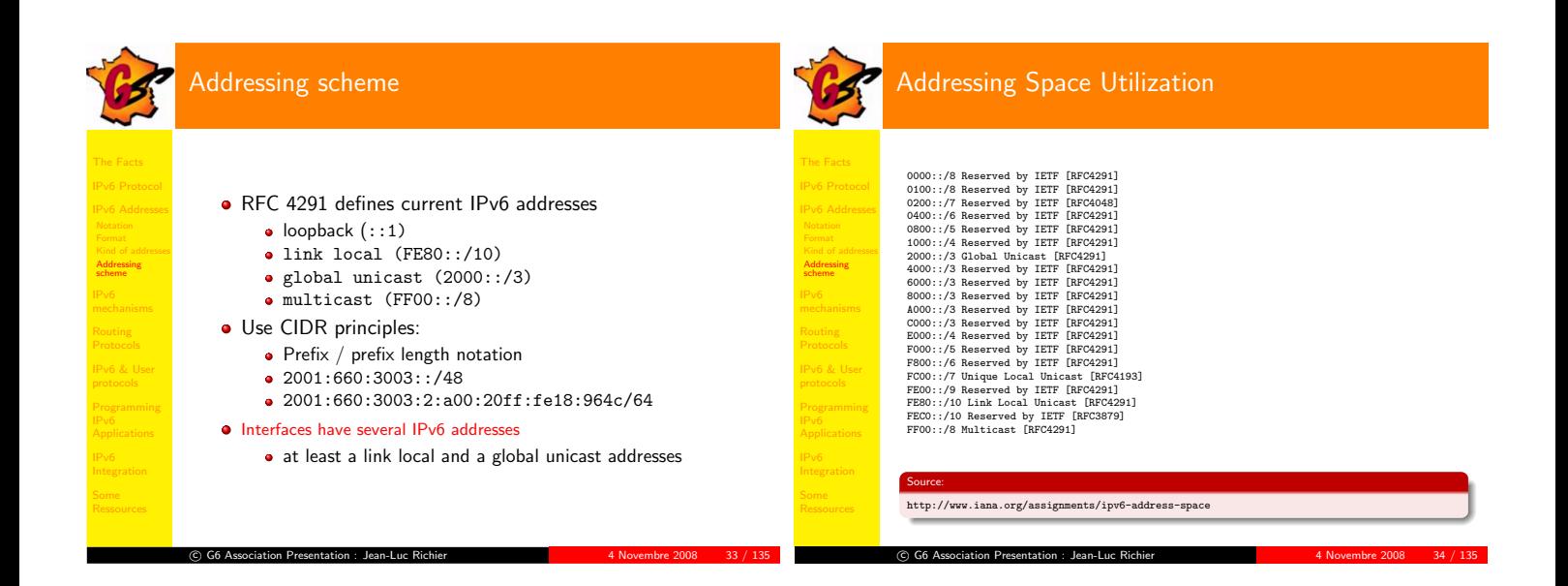

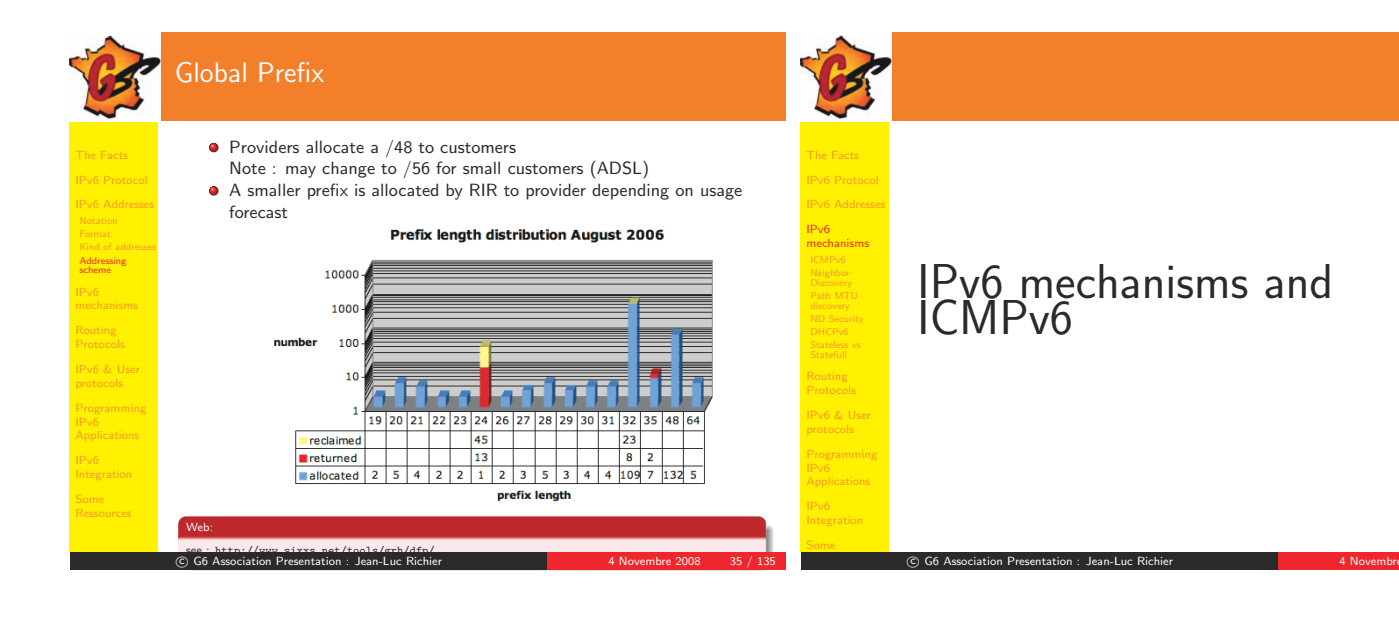

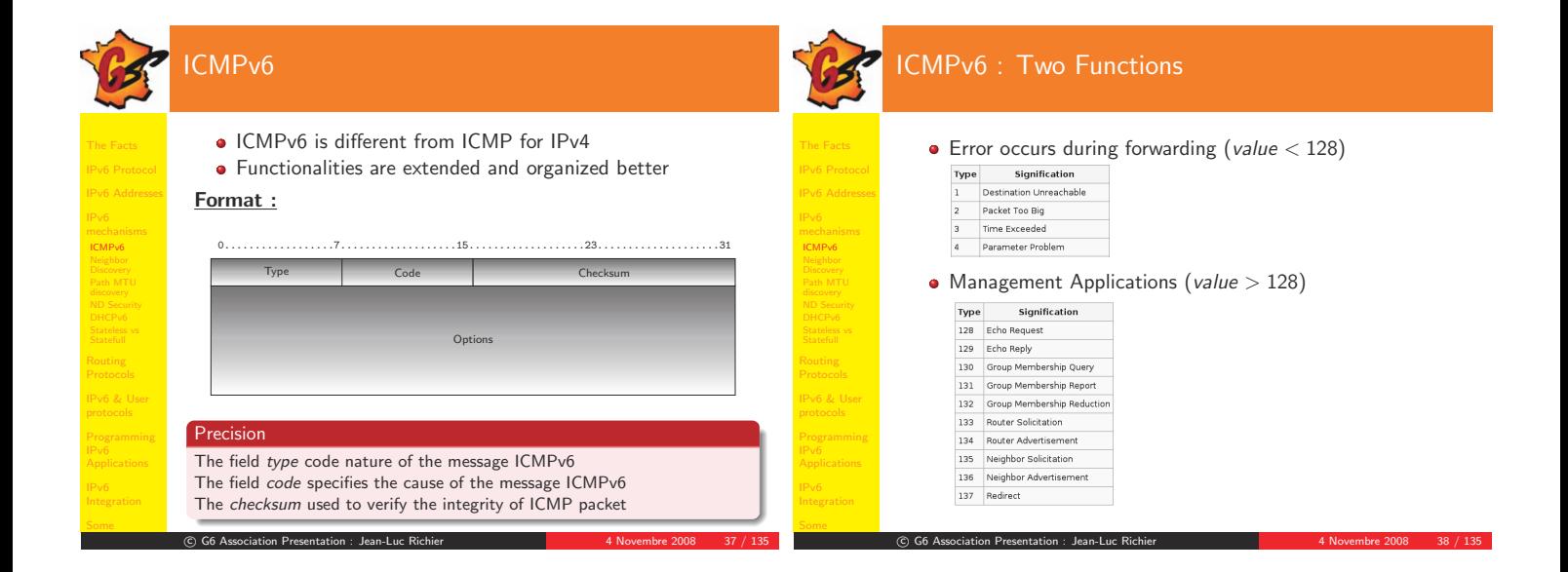

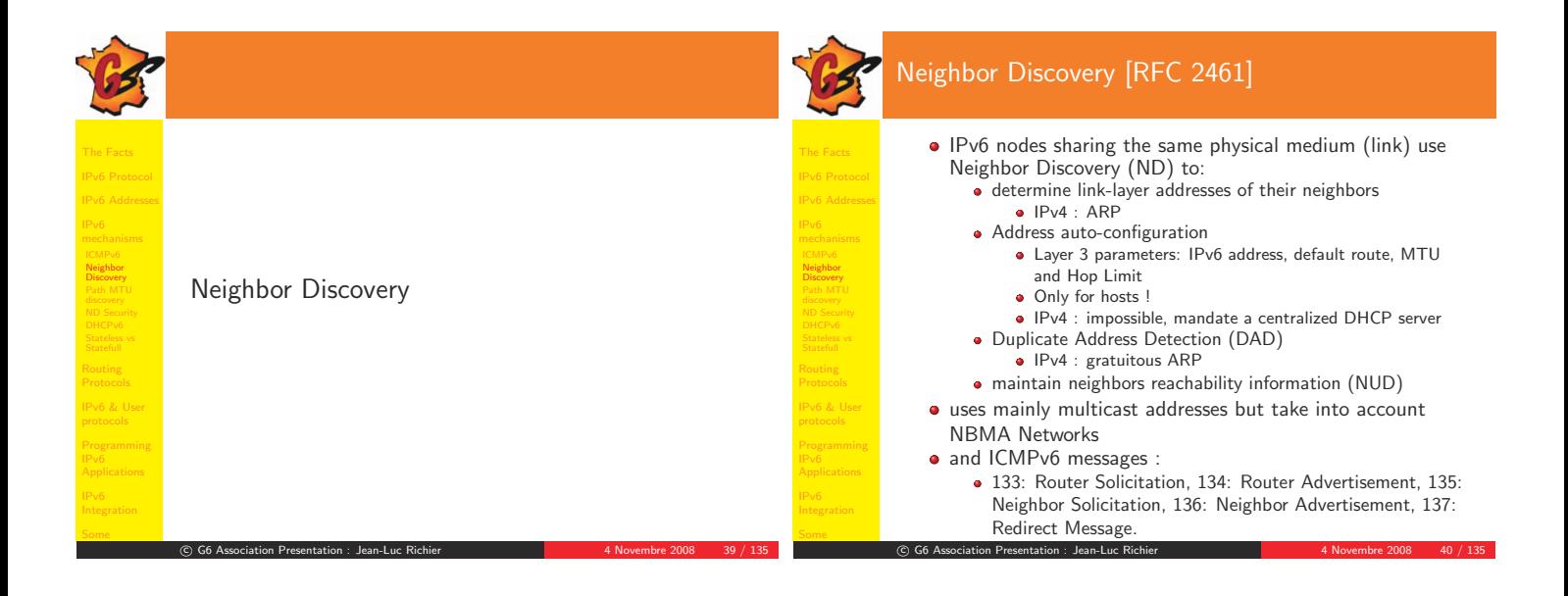

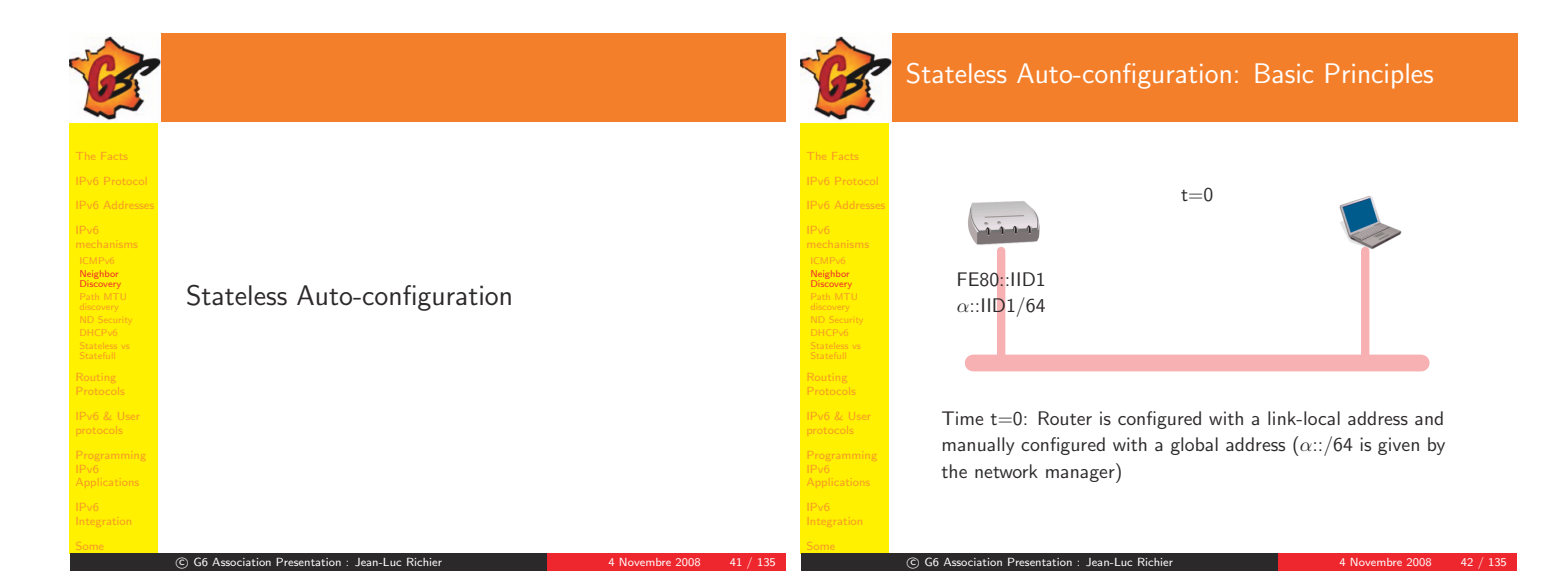

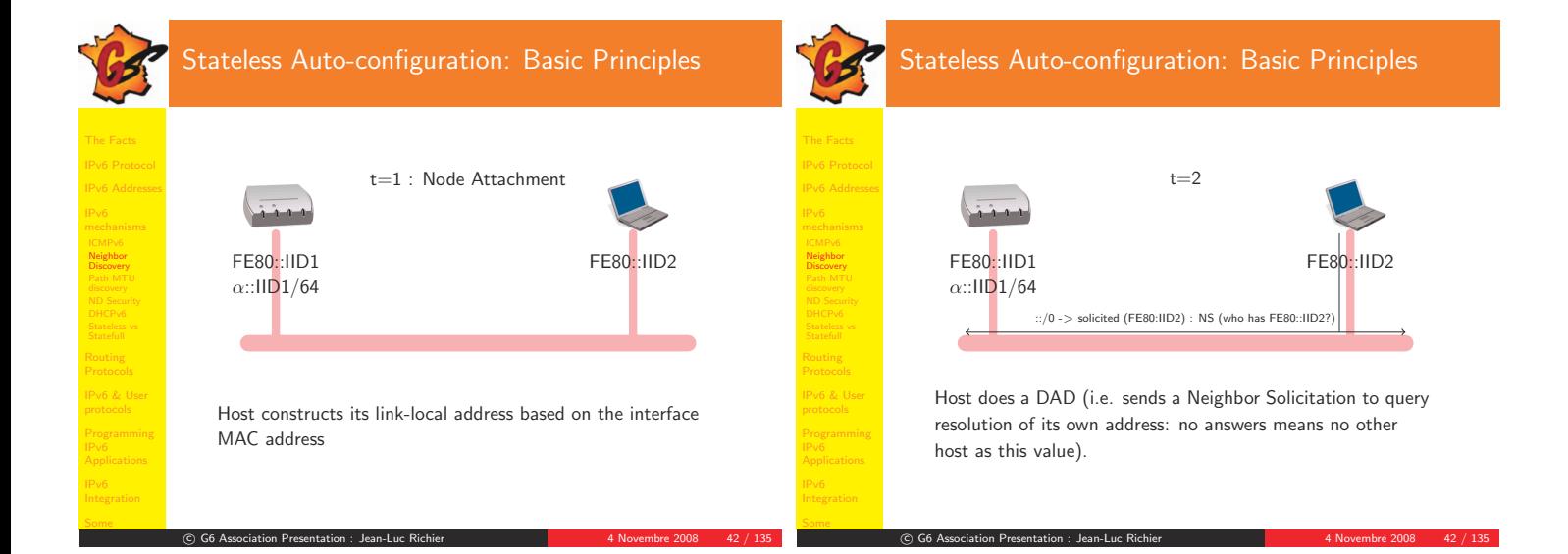

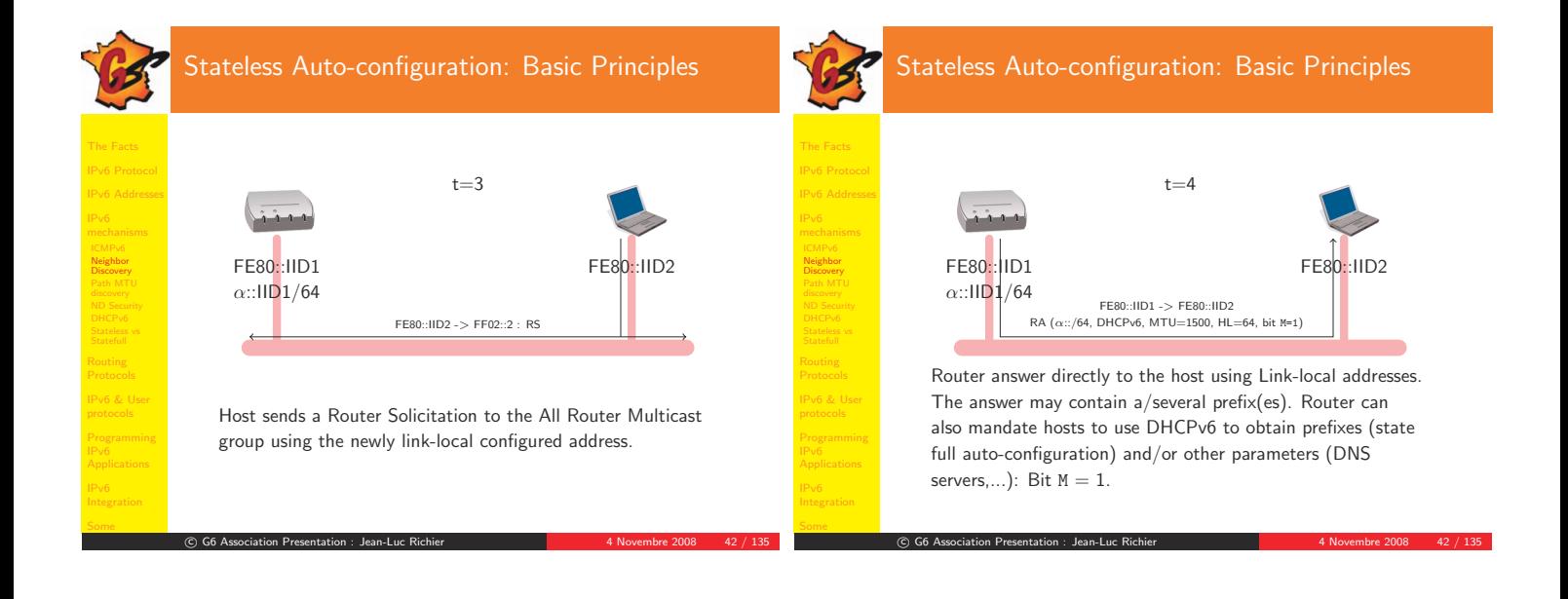

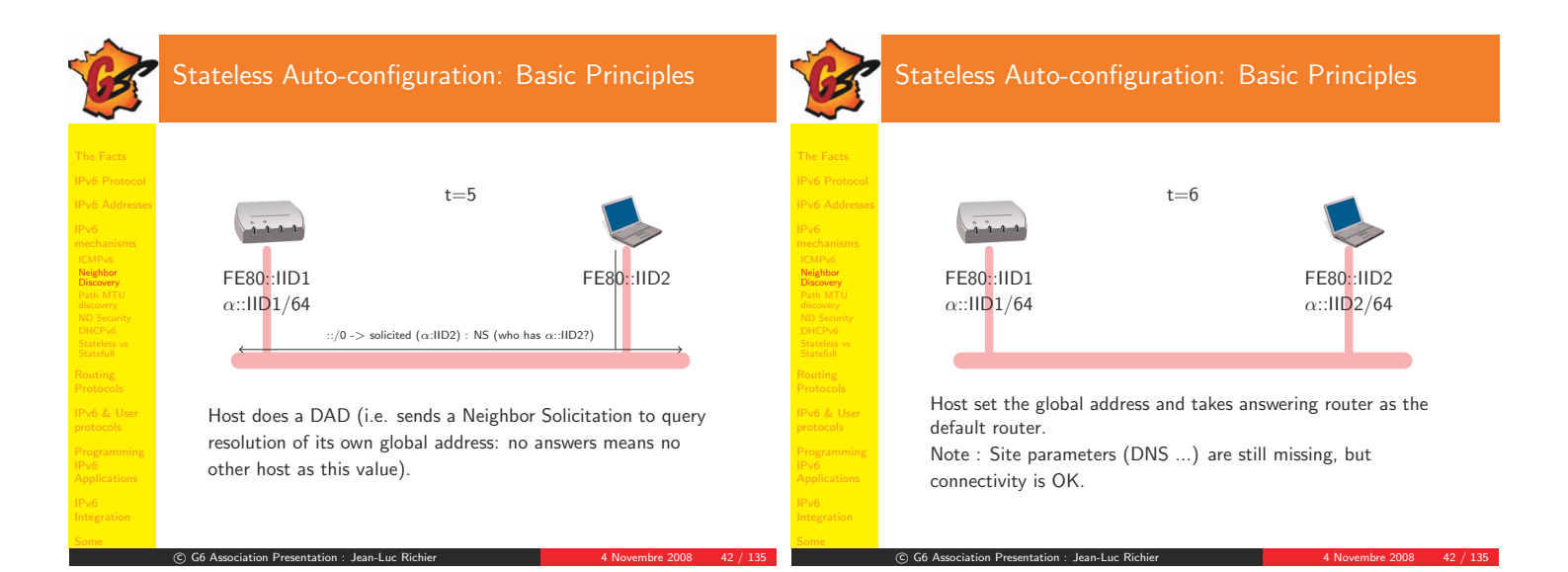

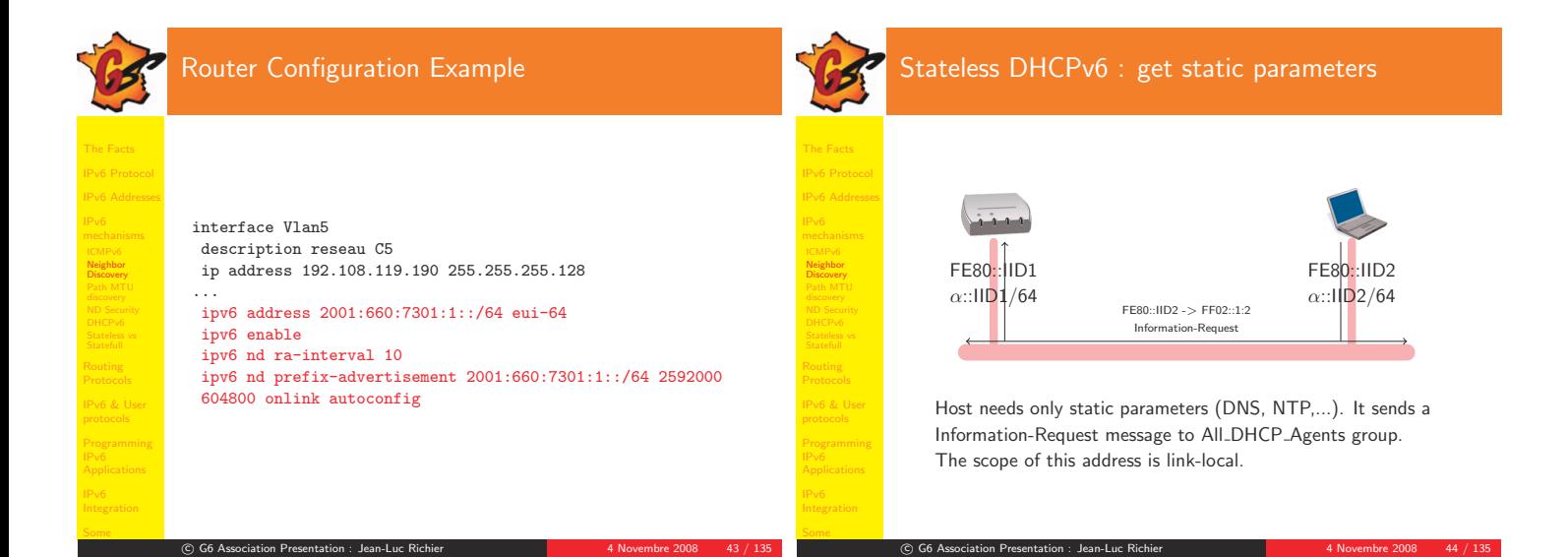

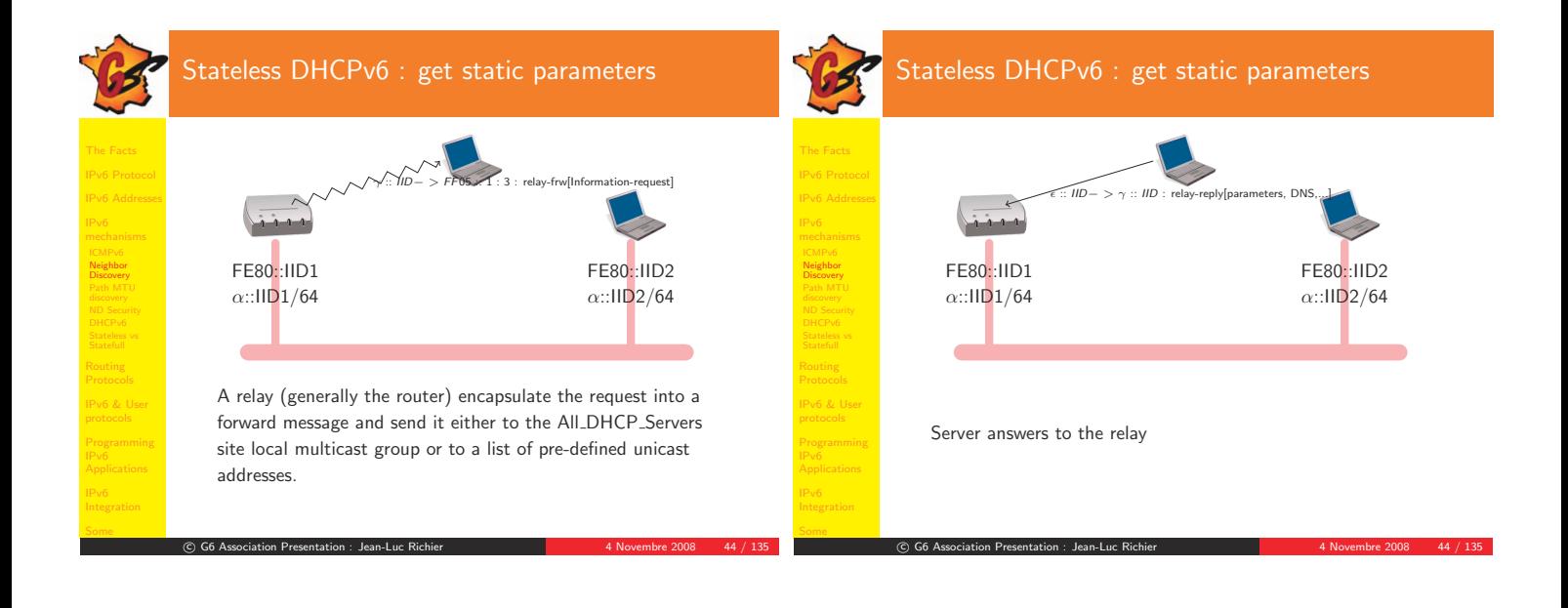

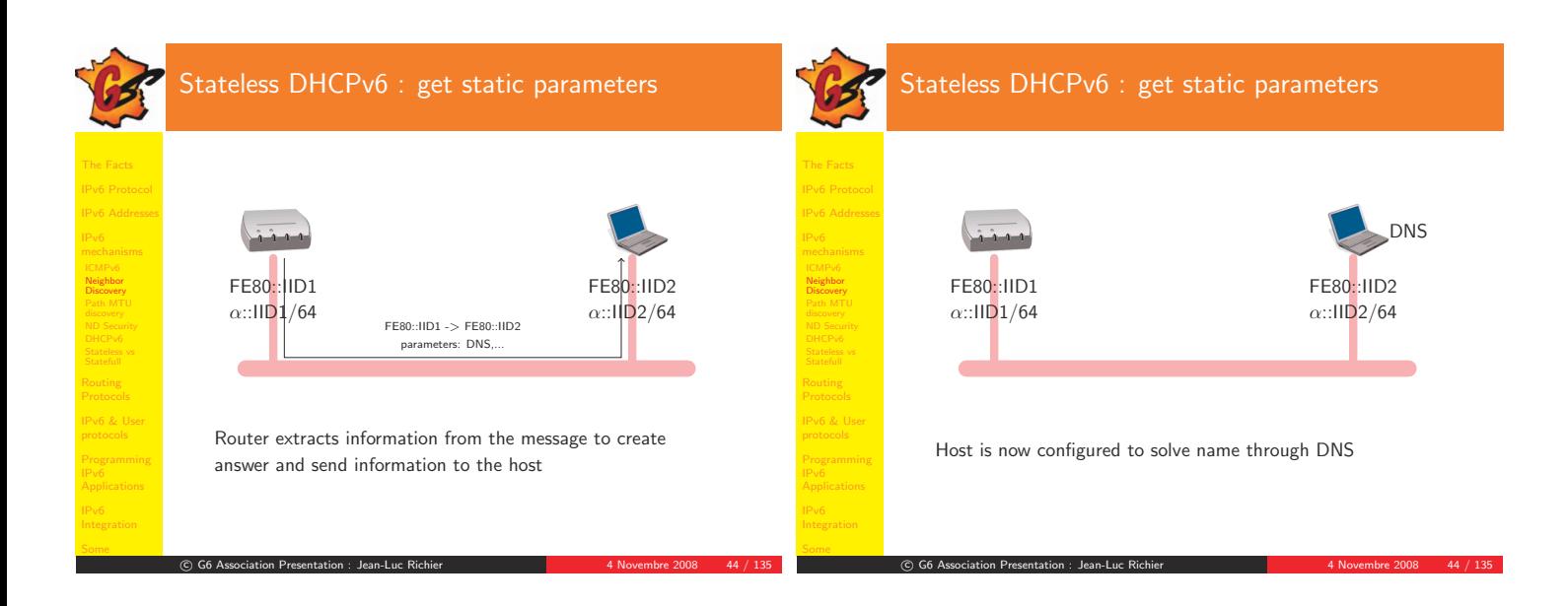

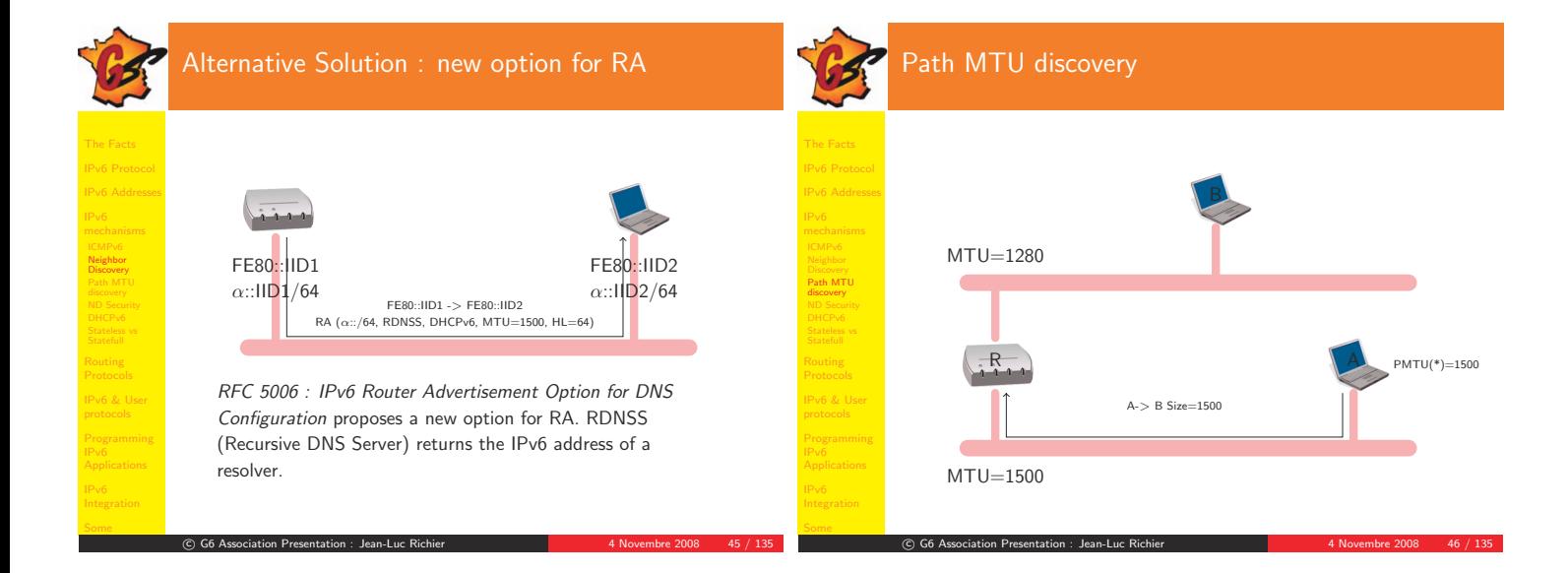

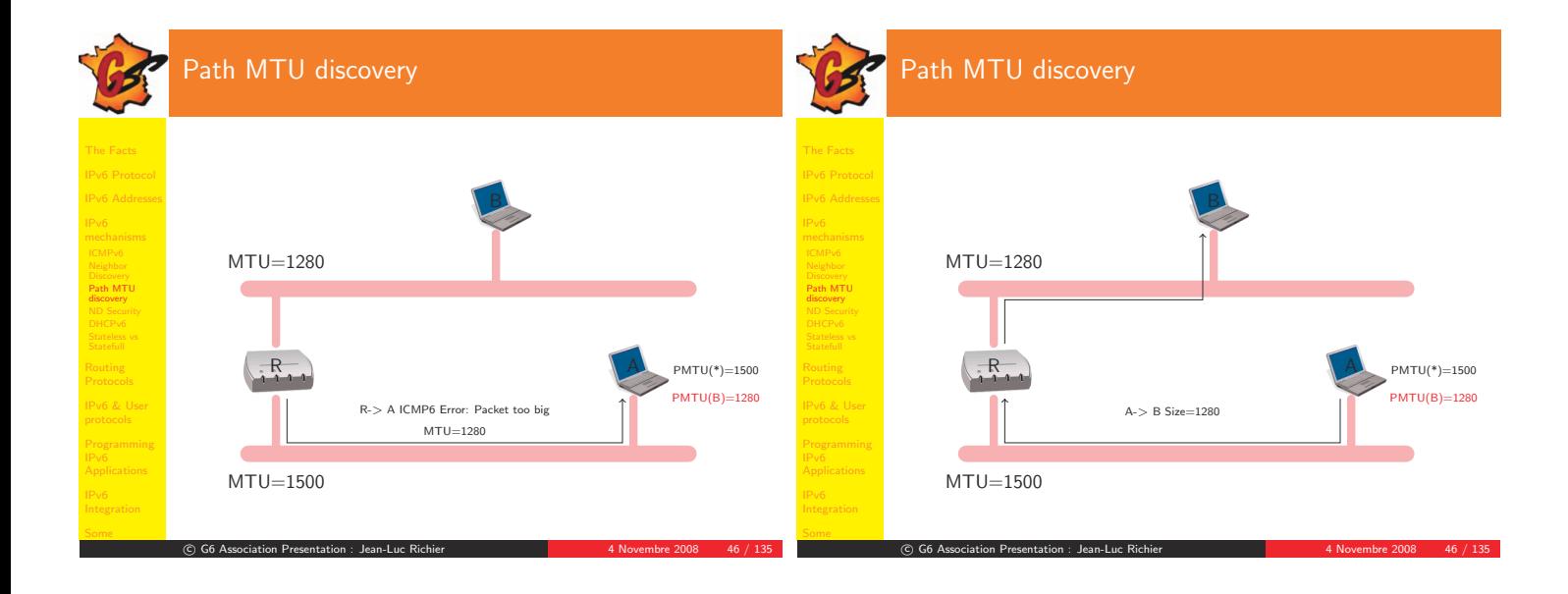

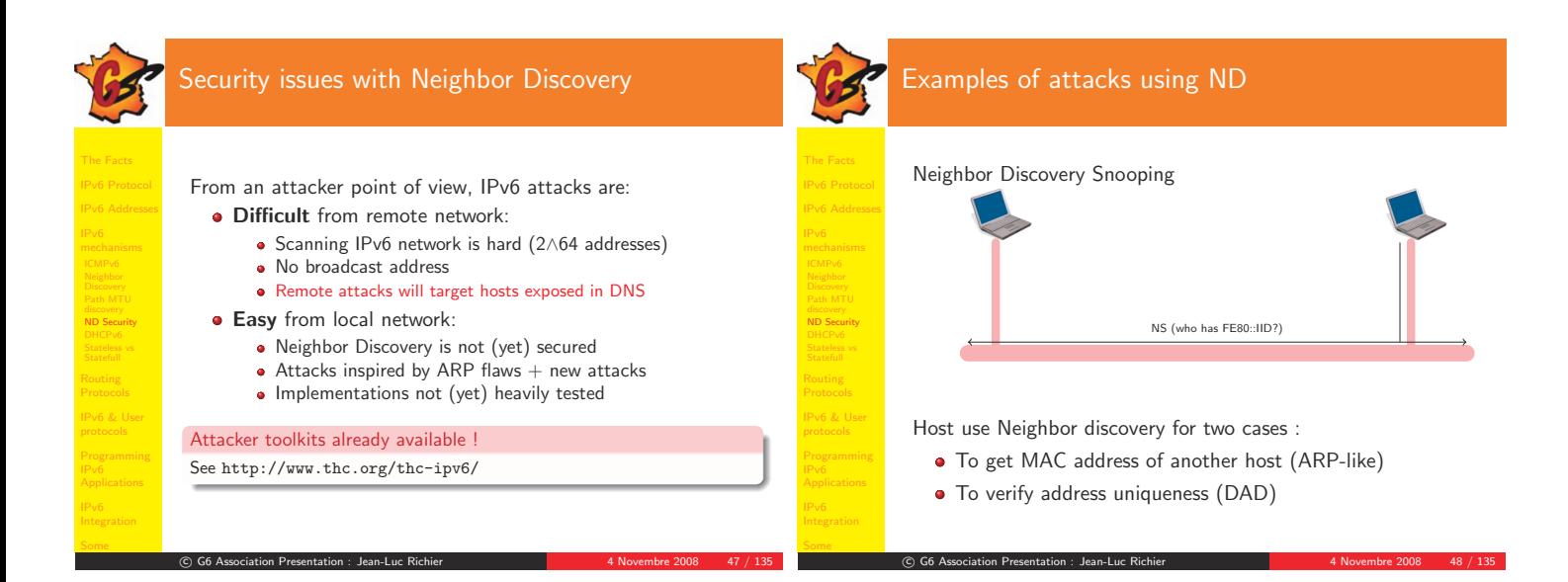

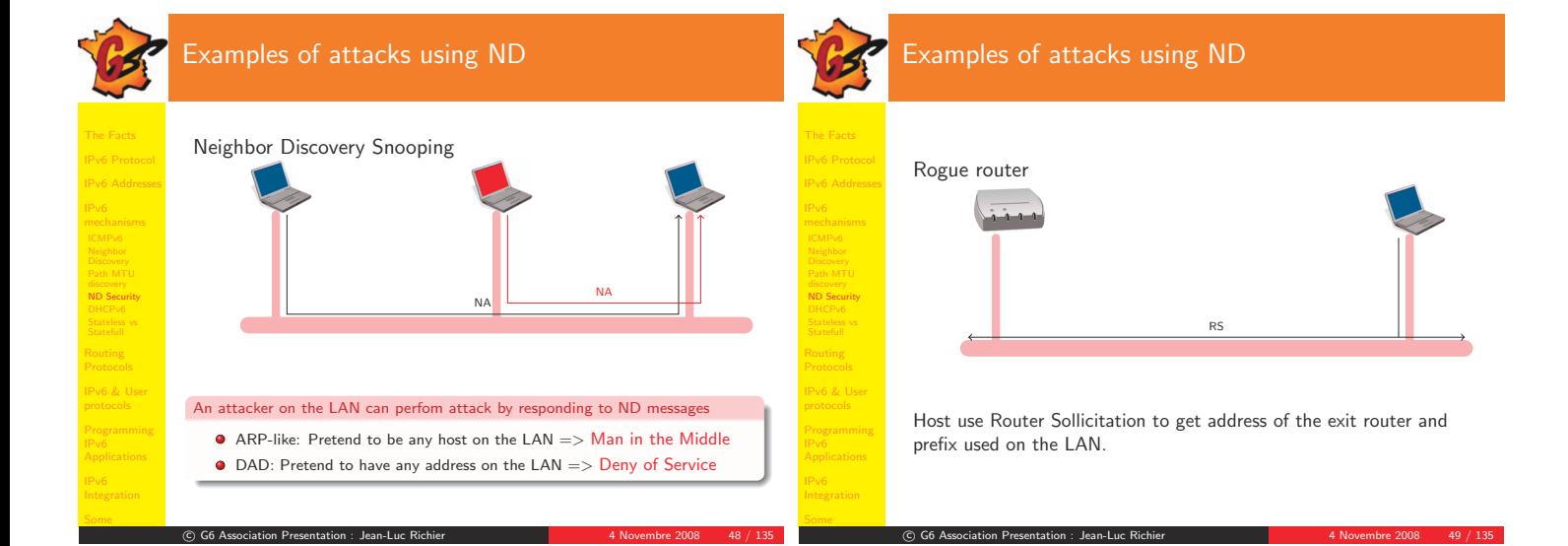

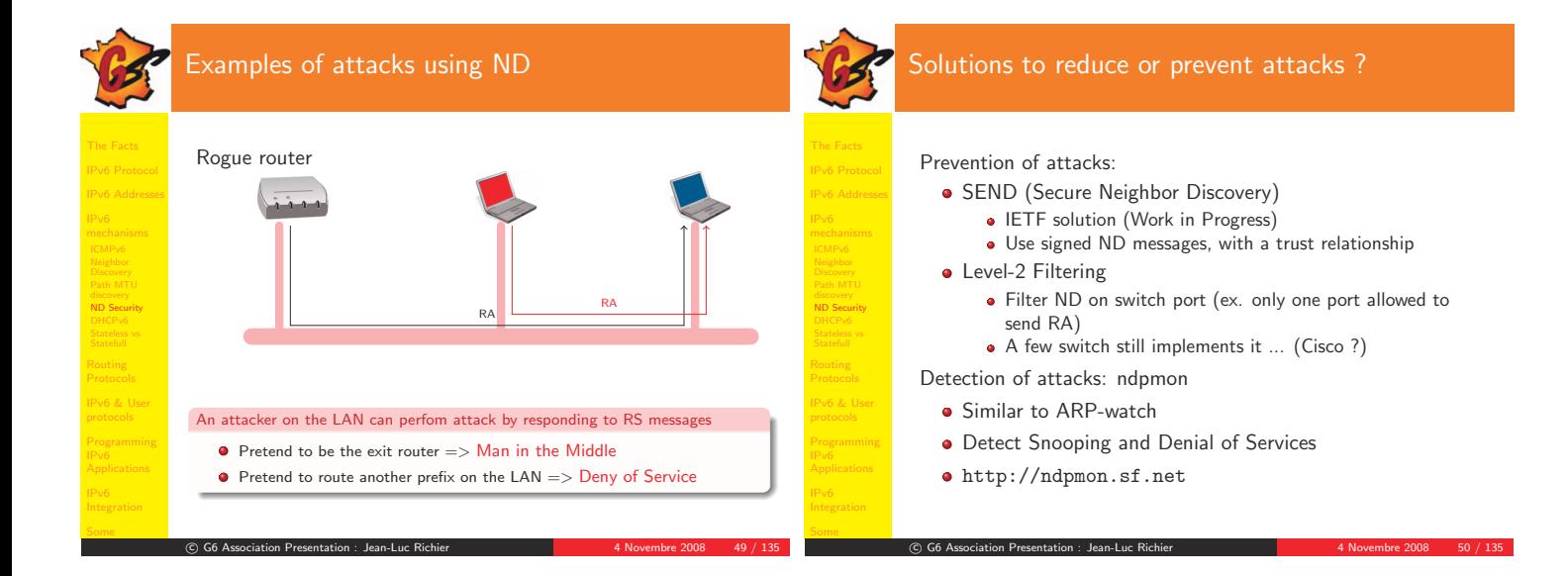

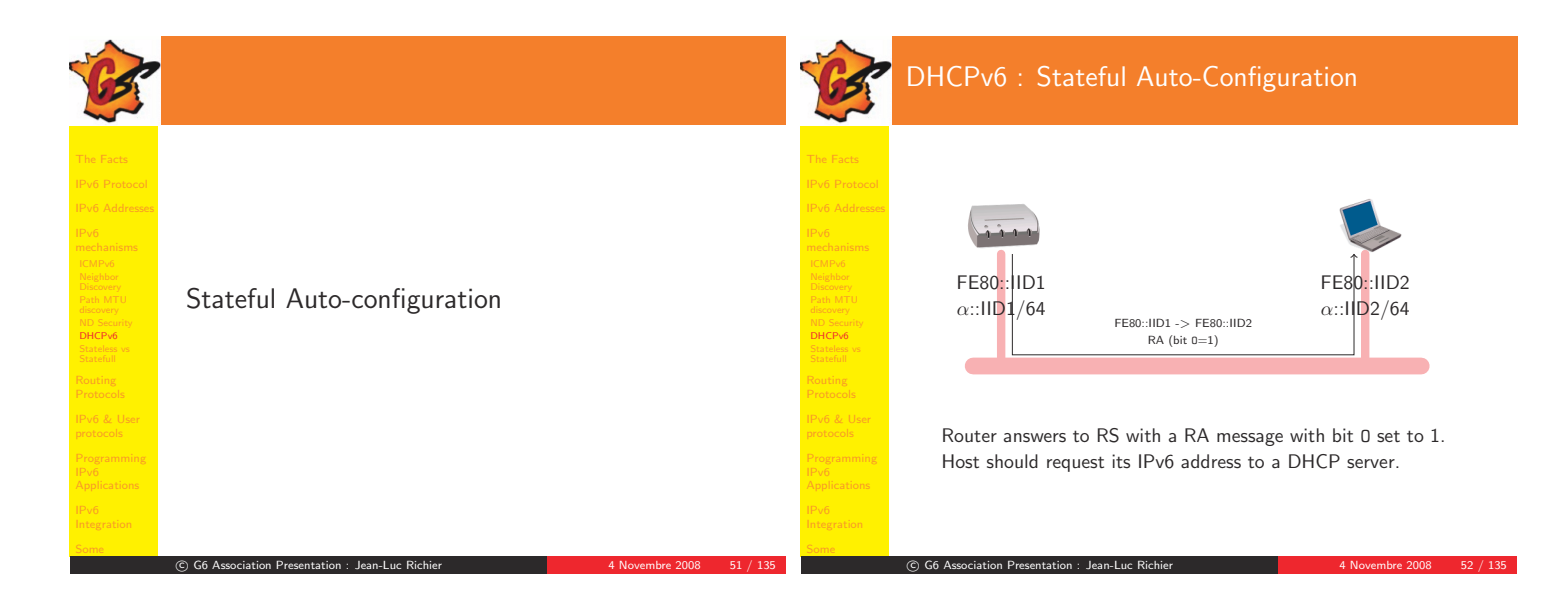

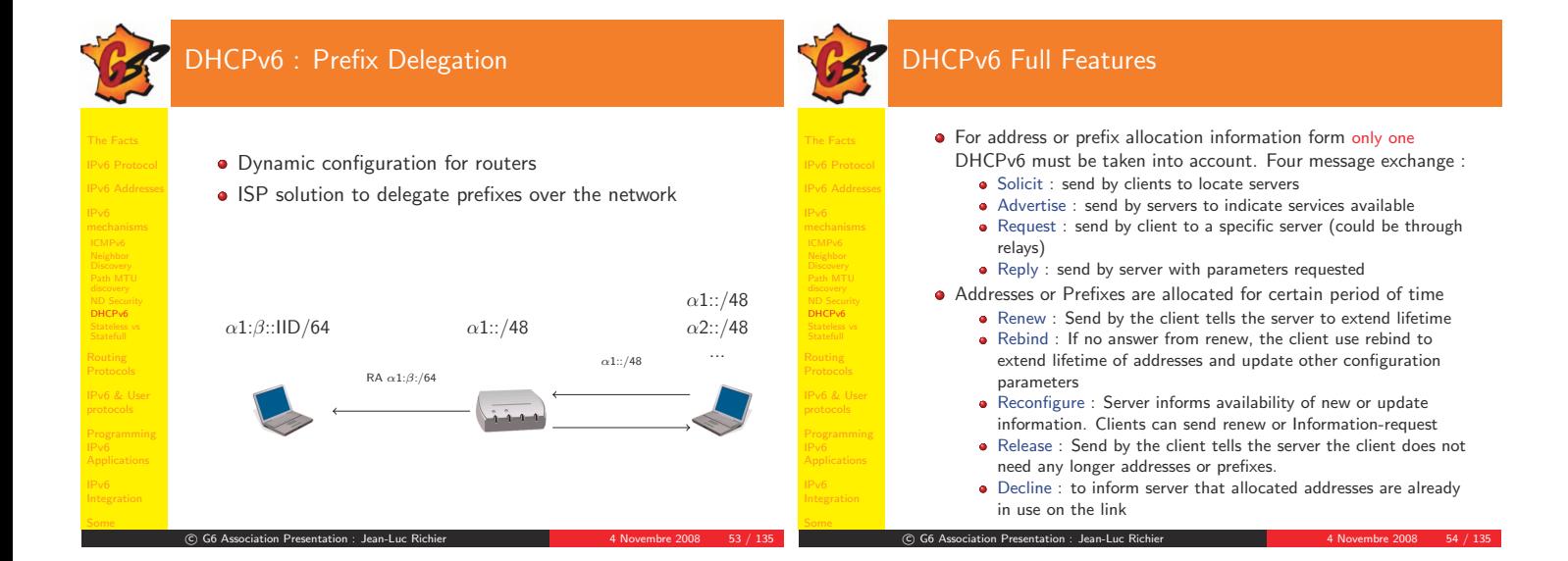

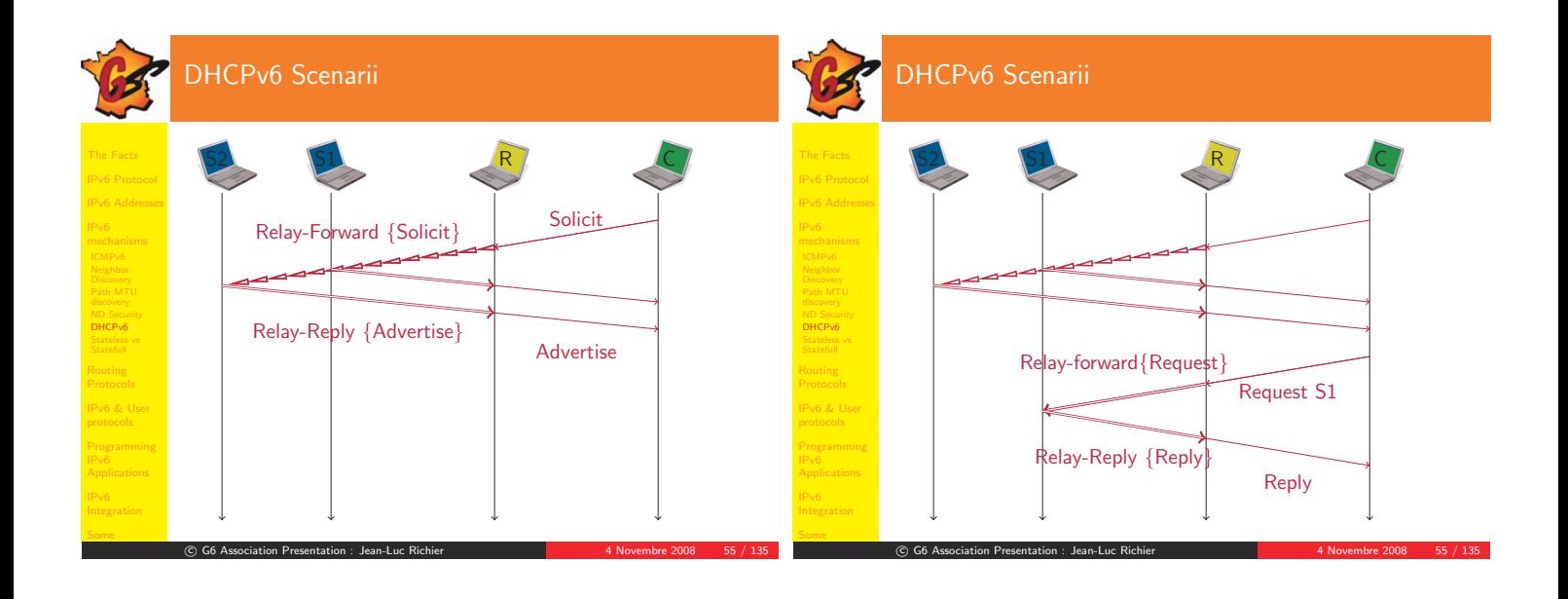

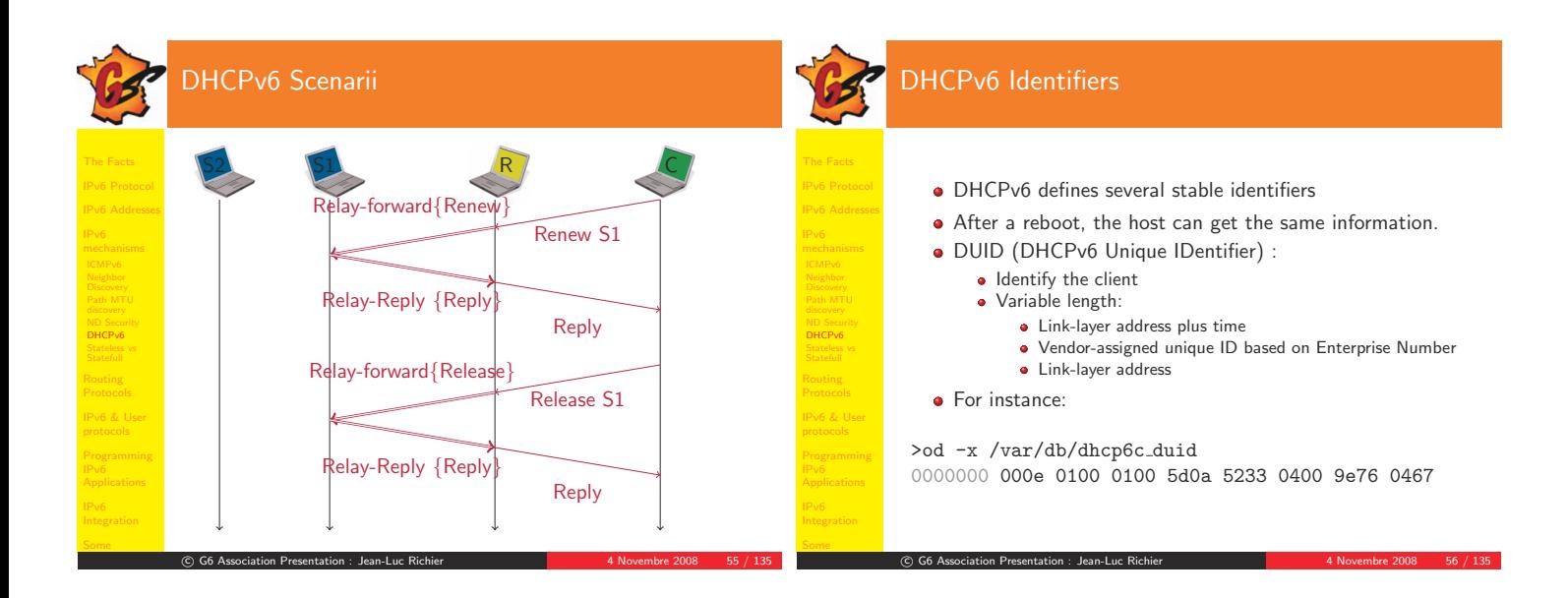

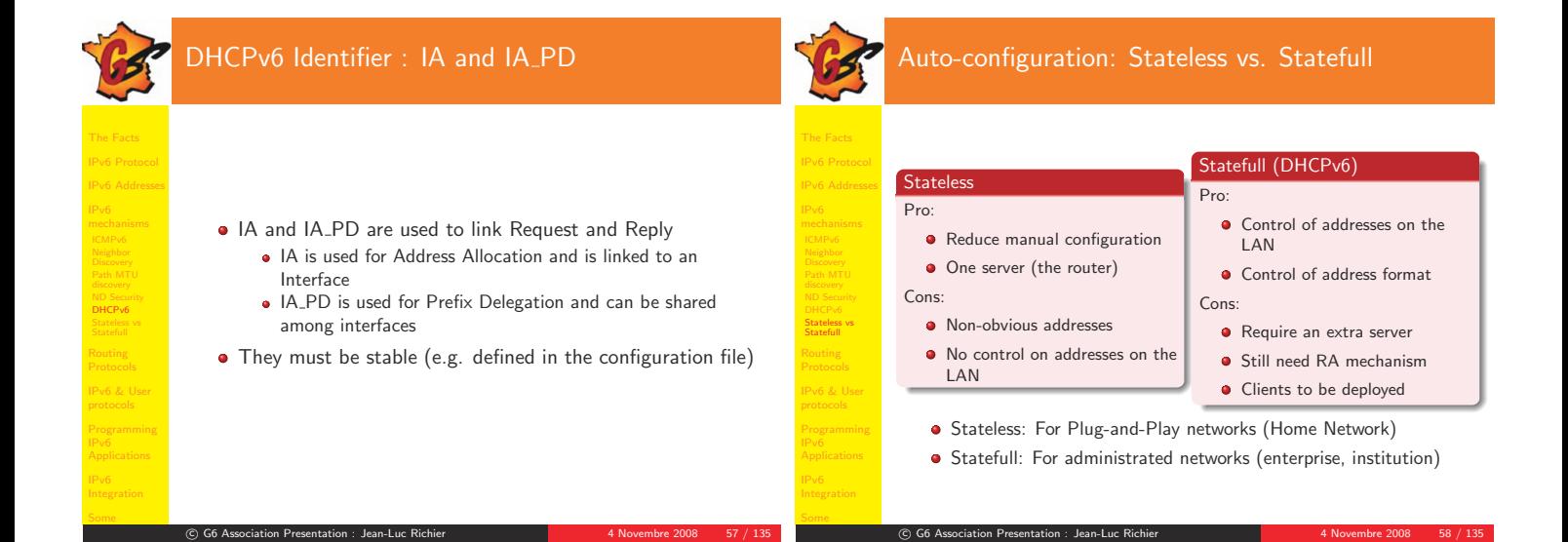

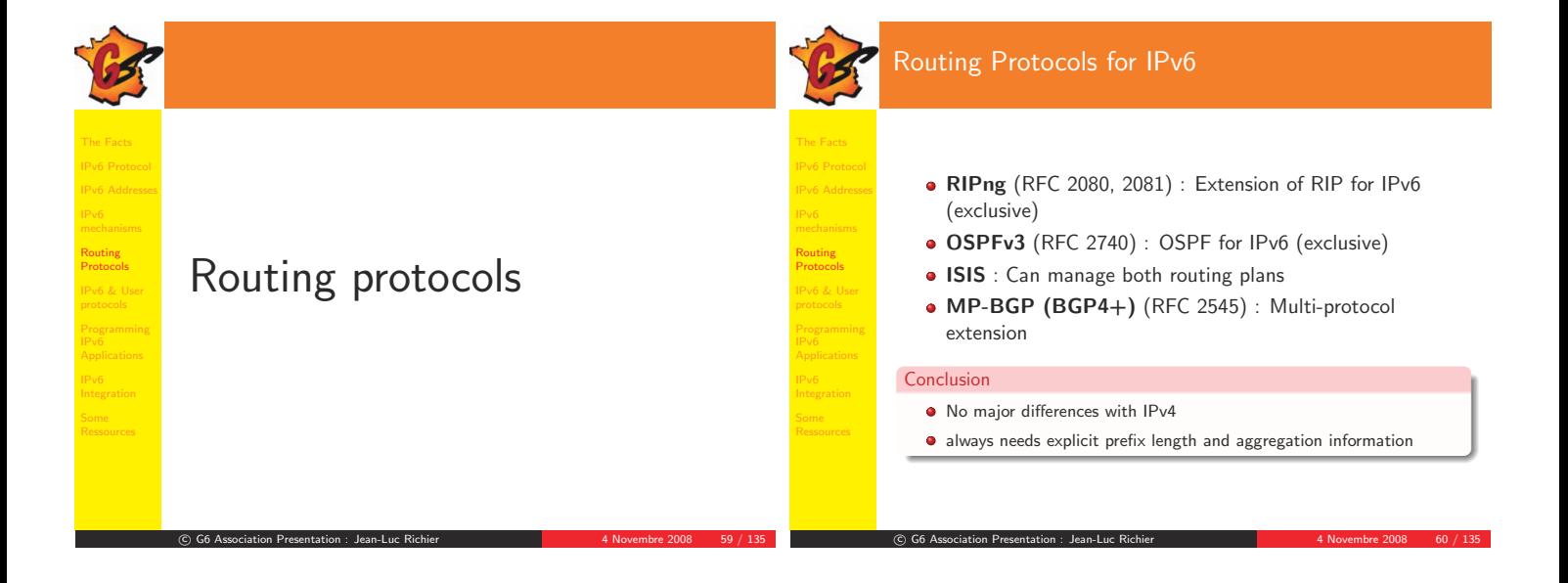

IPv6 AddressesIPv6 & UserIPv6 Impact onULPLinks with ULPIPv6 mandate the use of checksum at layer 4. • There is no checksum in IPv6 header • The checksum includes information for layer 3 • Algorithm to calculate checksum **1** Layer 4 create a pseudo-header structure **2** Pseudo-header is filled with addresses, protocol, length, etc.

- **3** Checksum is computed
- 4 Layer <sup>4</sup> sends packet to layer <sup>3</sup> If layer <sup>3</sup> adds extensions, they are excluded fromchecksum

In pseudo-header, Next Header <sup>=</sup> L4 protocol

G6 Association Presentation : Jean-Luc Richier 4 1 1 1 1 2 2008 62 / 135

G6 Association Presentation : Jean-Luc Richier 4 1 1994 4 Novembre 2008 64 / 135

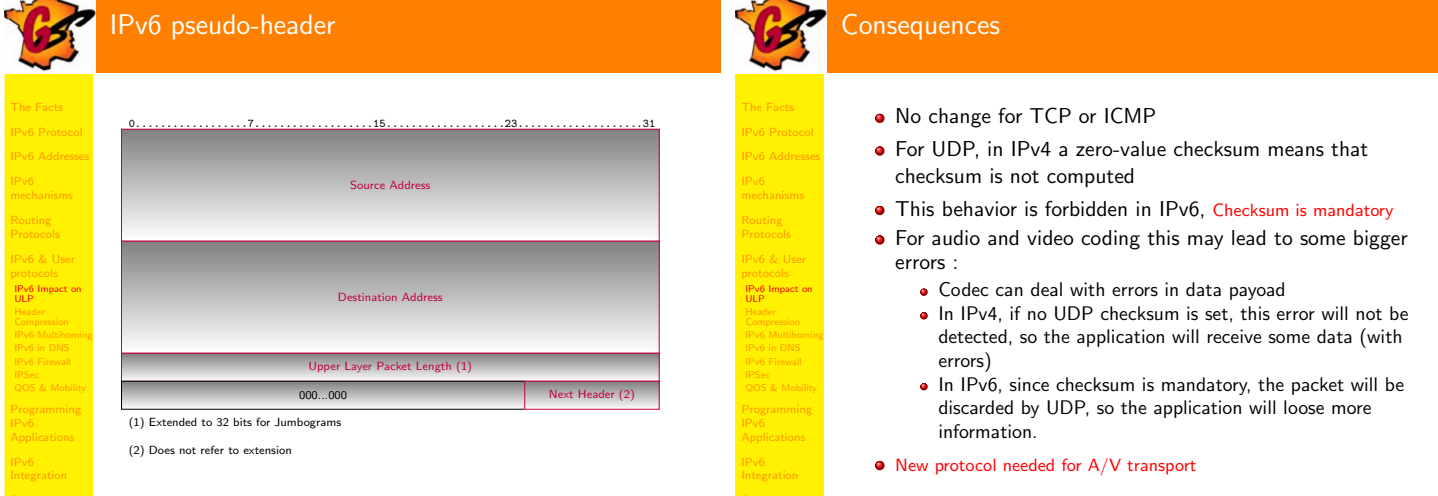

QOS & Mobility

c

c

The FactsIPv6 Addresses

IPv6 & Userprotocols

IPv6 & User protocols

 $\circ$  G6 Association Presentation : Jean-Luc Richier  $4$  Movembre 2008  $4$  / 135

C G6 Association Presentation : Jean-Luc Richier 4 1 1 4 Novembre 2008 63 / 135

QOS & Mobility

 $^\copyright$ 

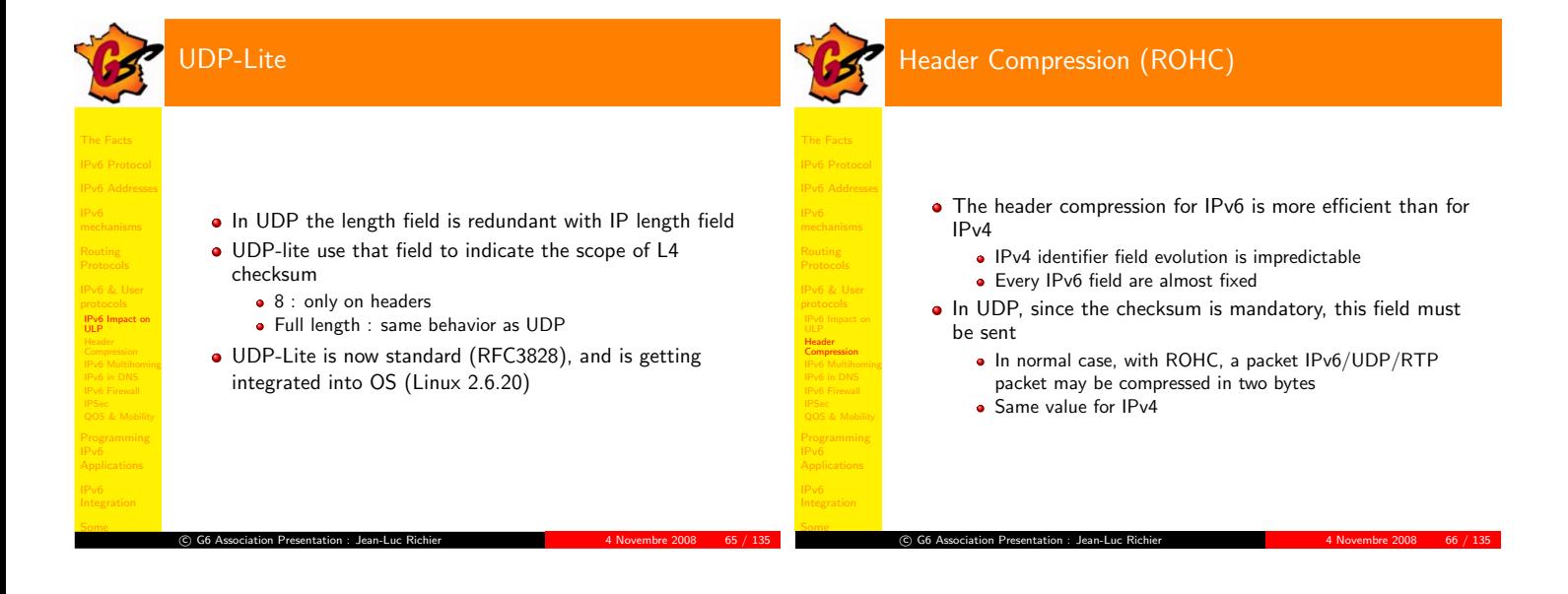

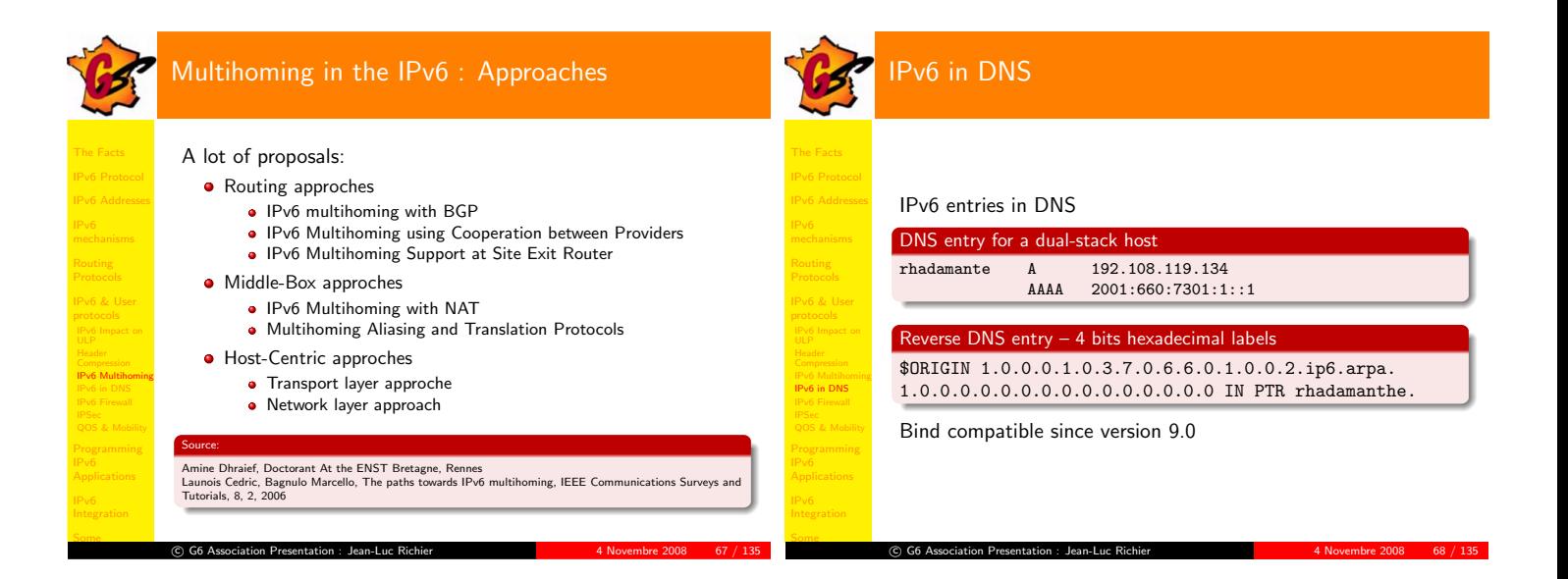

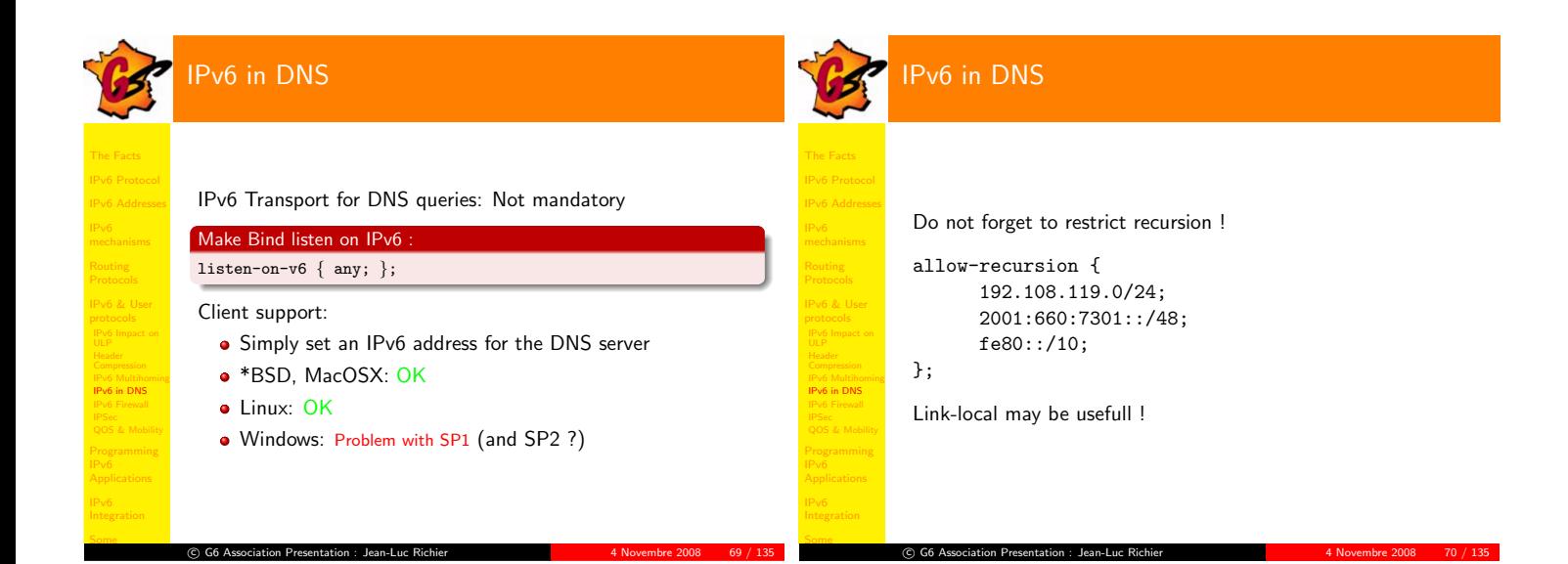

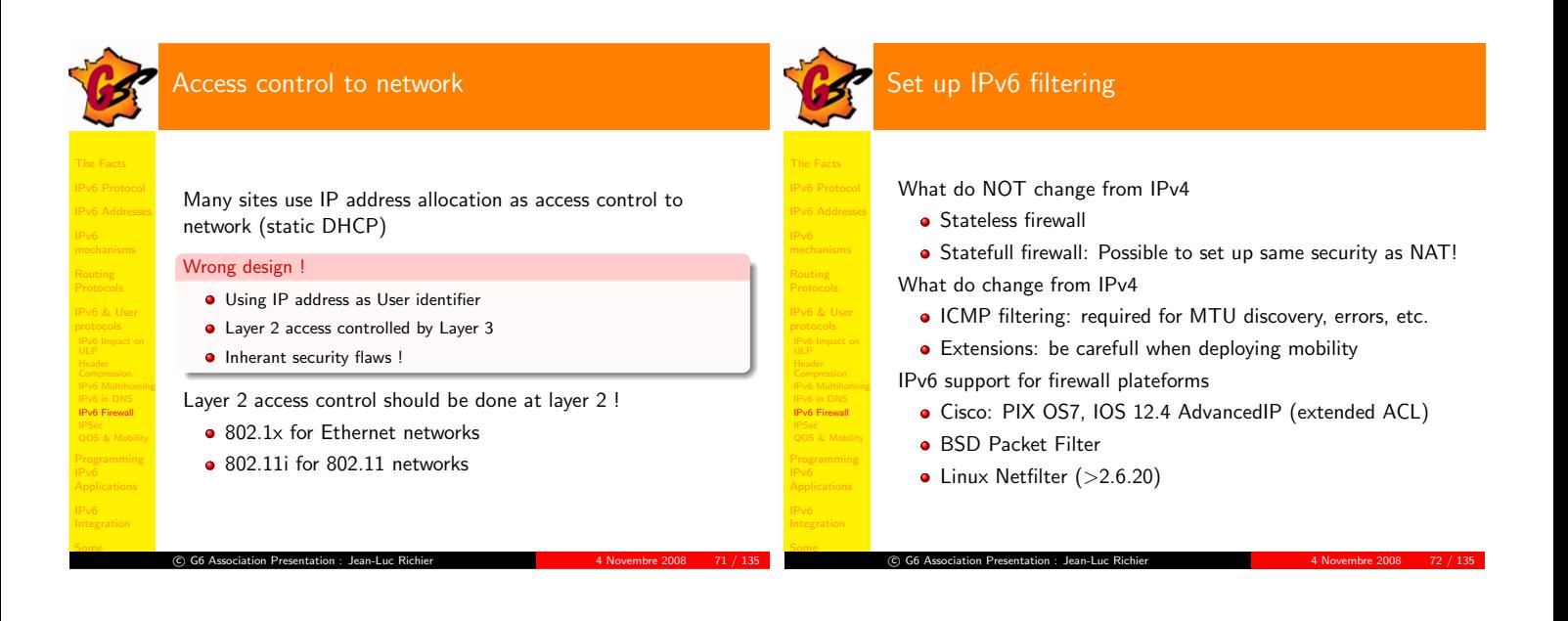

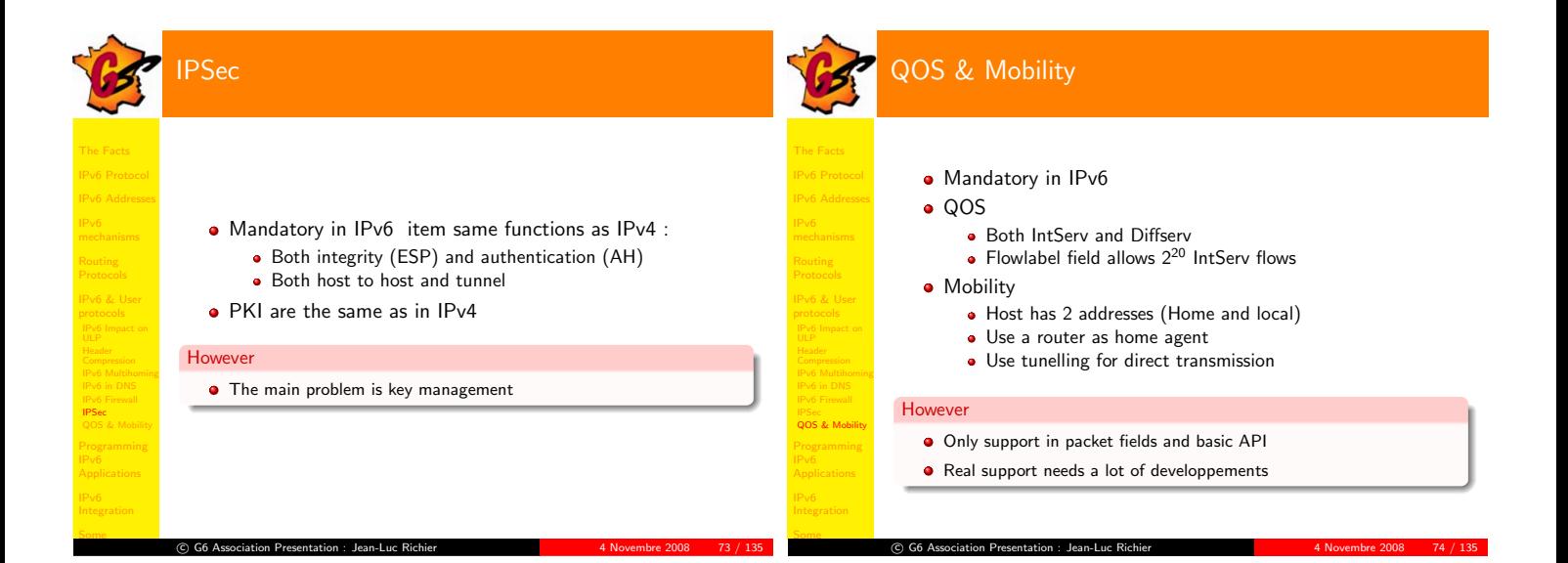

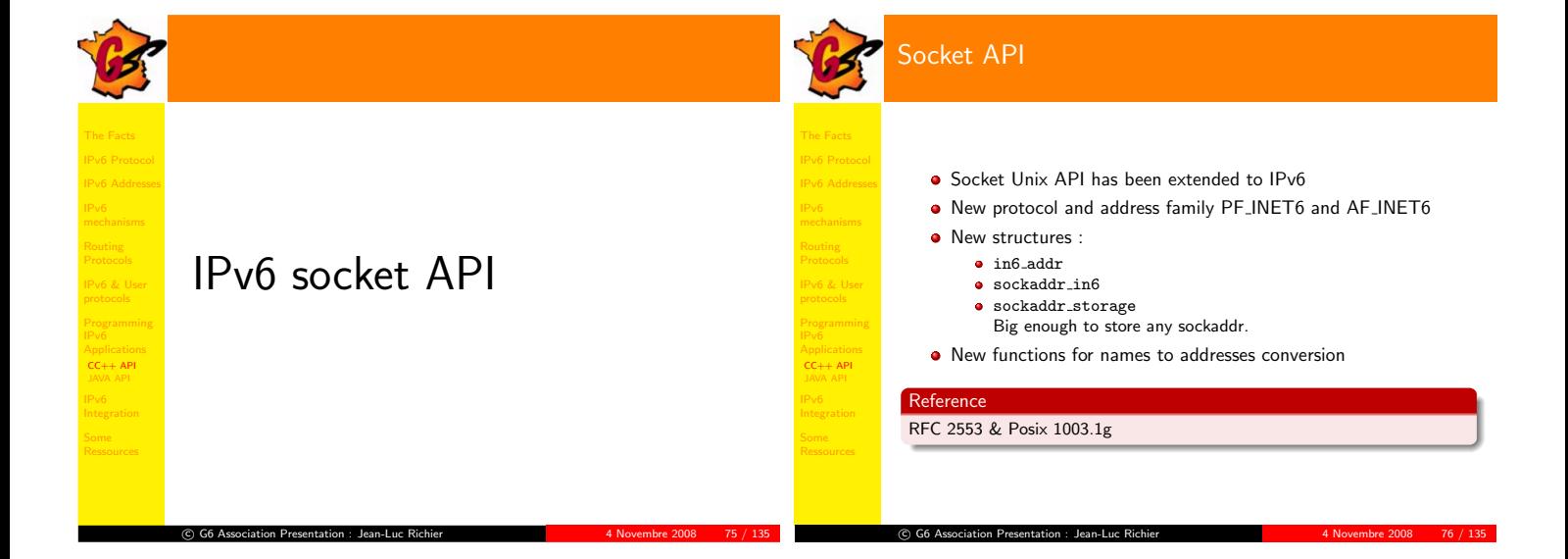

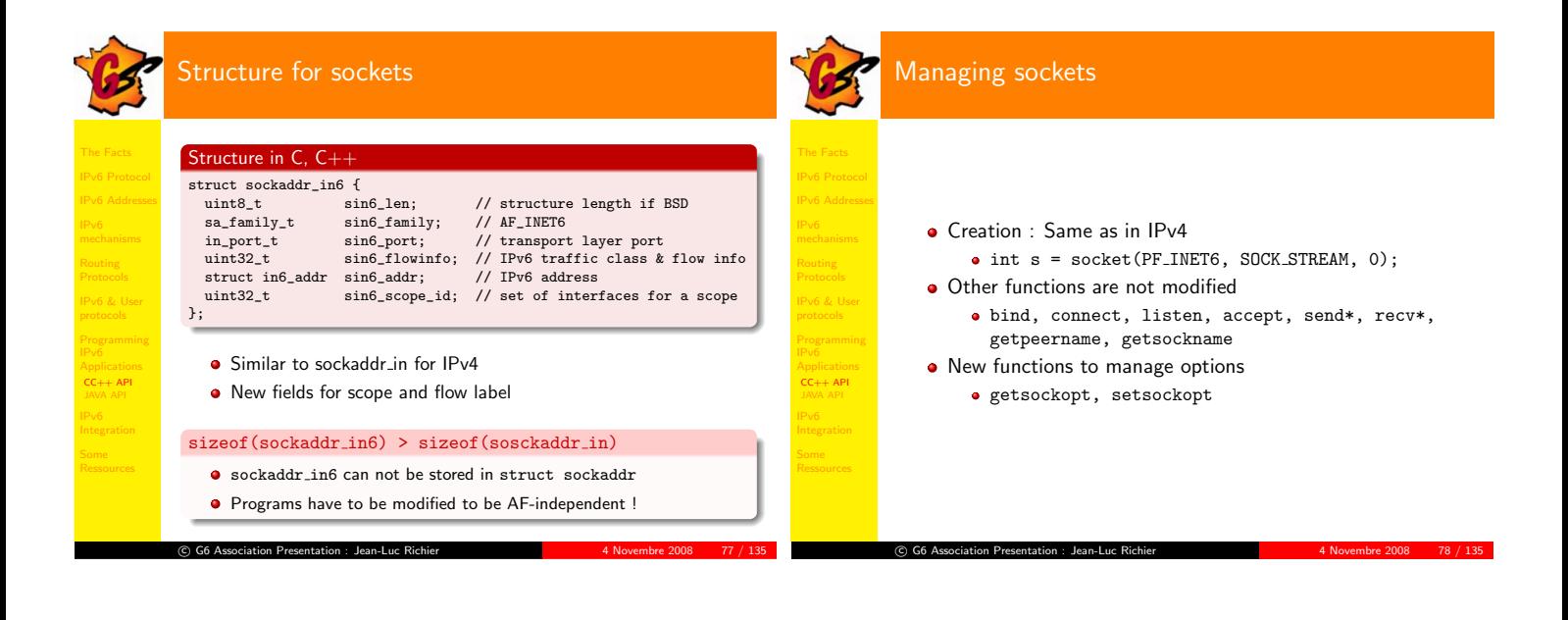

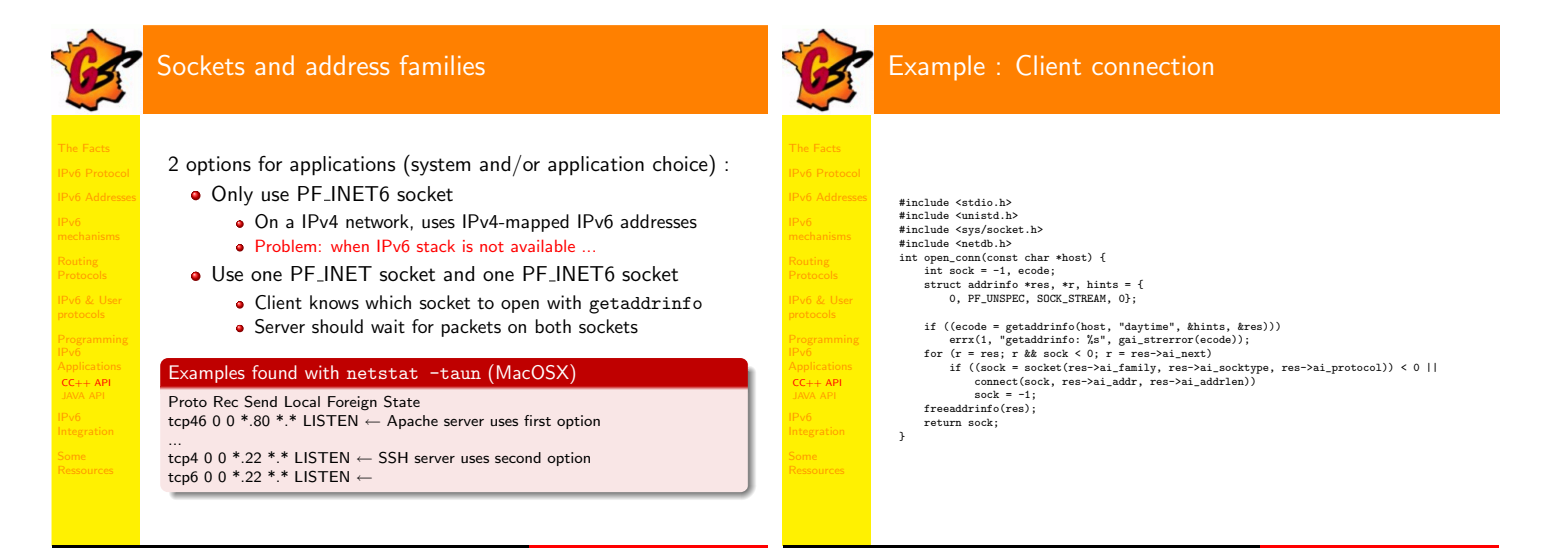

C G6 Association Presentation : Jean-Luc Richier 4 1 1 4 Novembre 2008 80 / 135

C G6 Association Presentation : Jean-Luc Richier 4 1 1 4 Novembre 2008 79 / 135

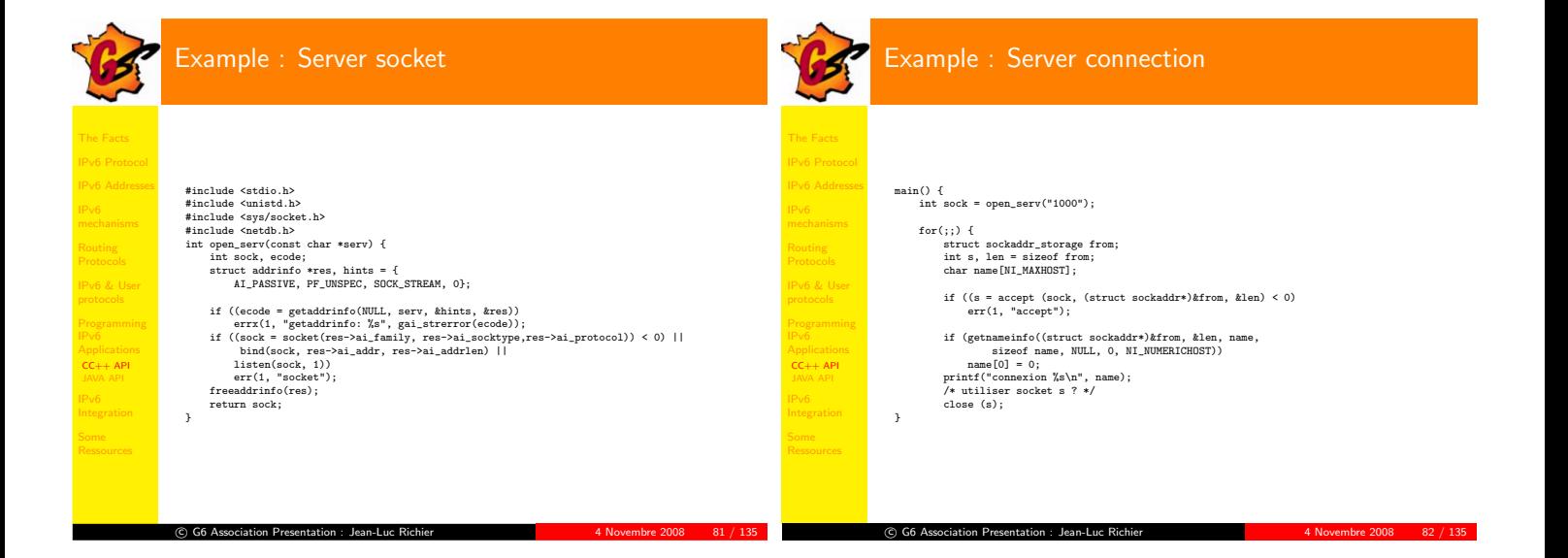

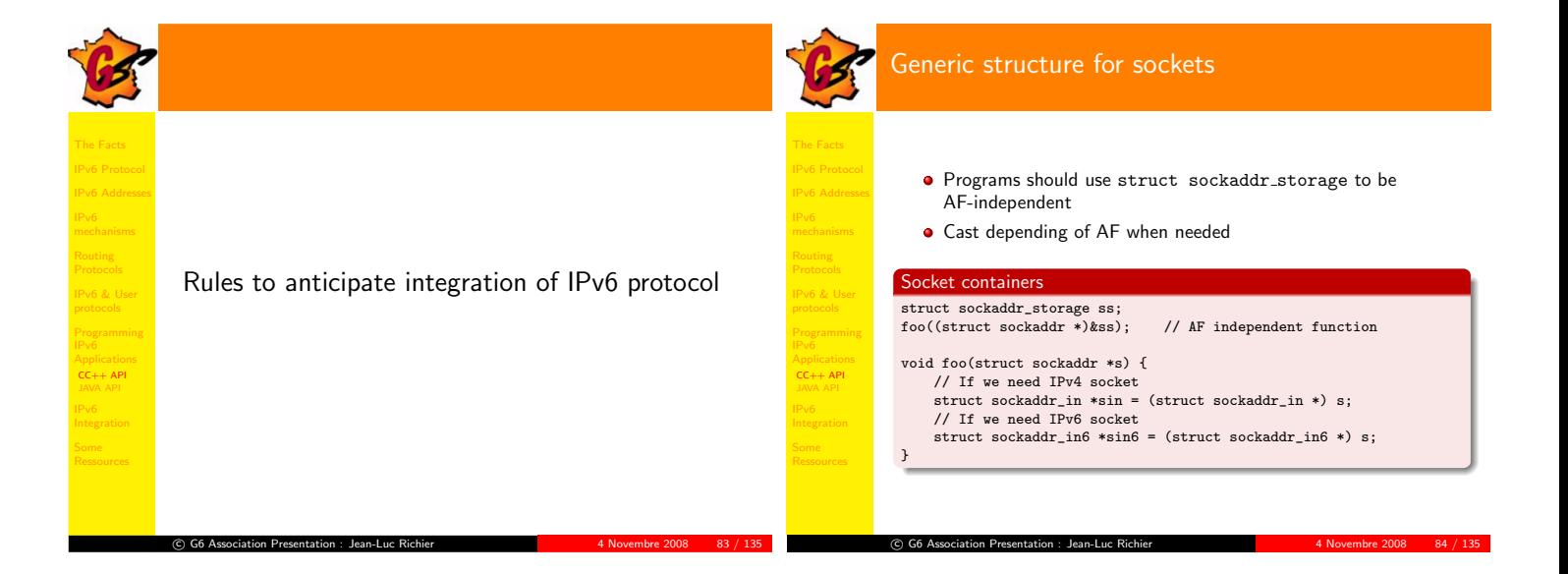

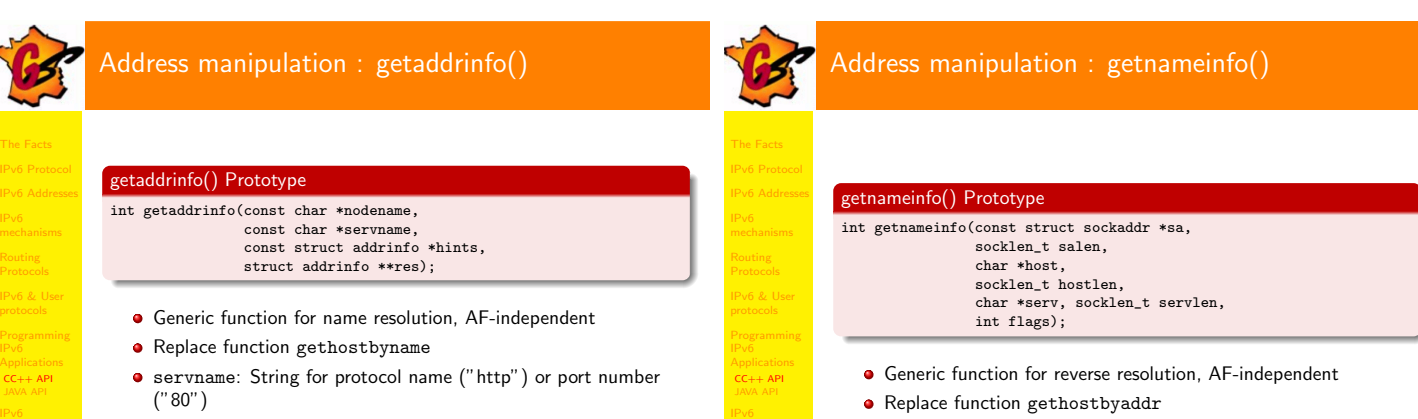

 $\odot$  G6 A

hints: Refine request (IPv4 only, IPv6 only, IPv4 & IPv6)

C G6 Association Presentation : Jean-Luc Richier 4 1 4 Novembre 2008 4 85 / 135

May return more than one result (one or more families) !

Result are either name or number (option choice)

G6 Association Presentation : Jean-Luc Richier 4 Novembre 2008 4 86 / 135

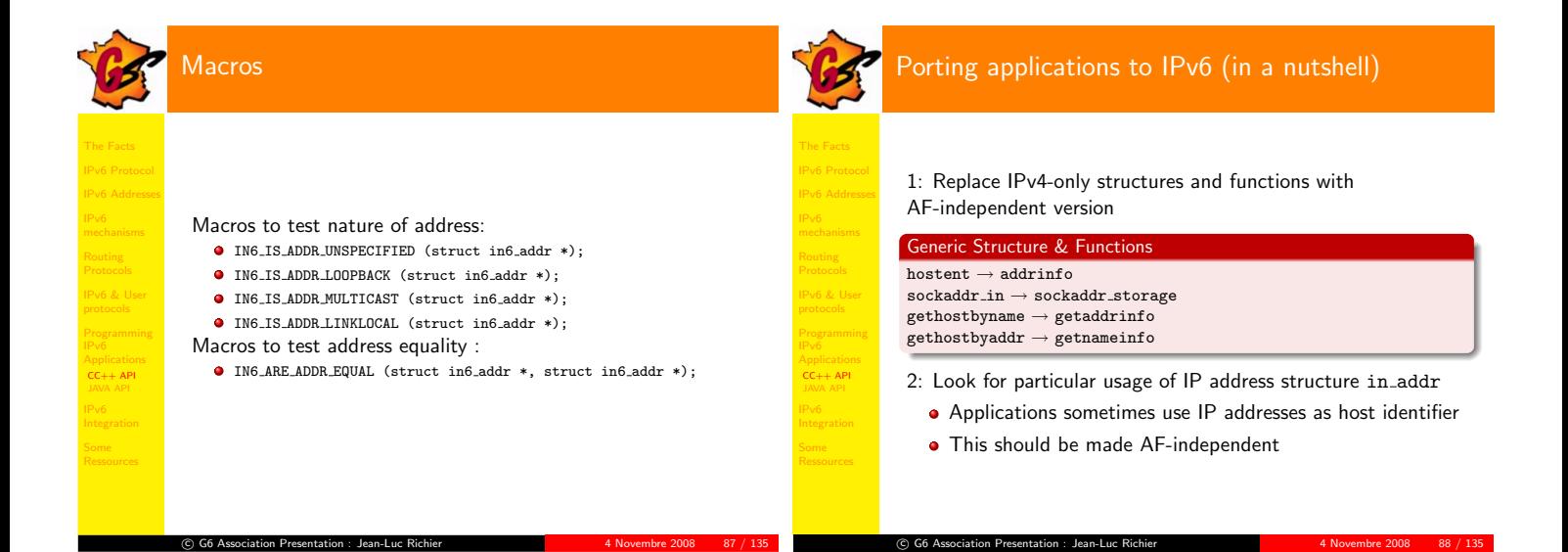

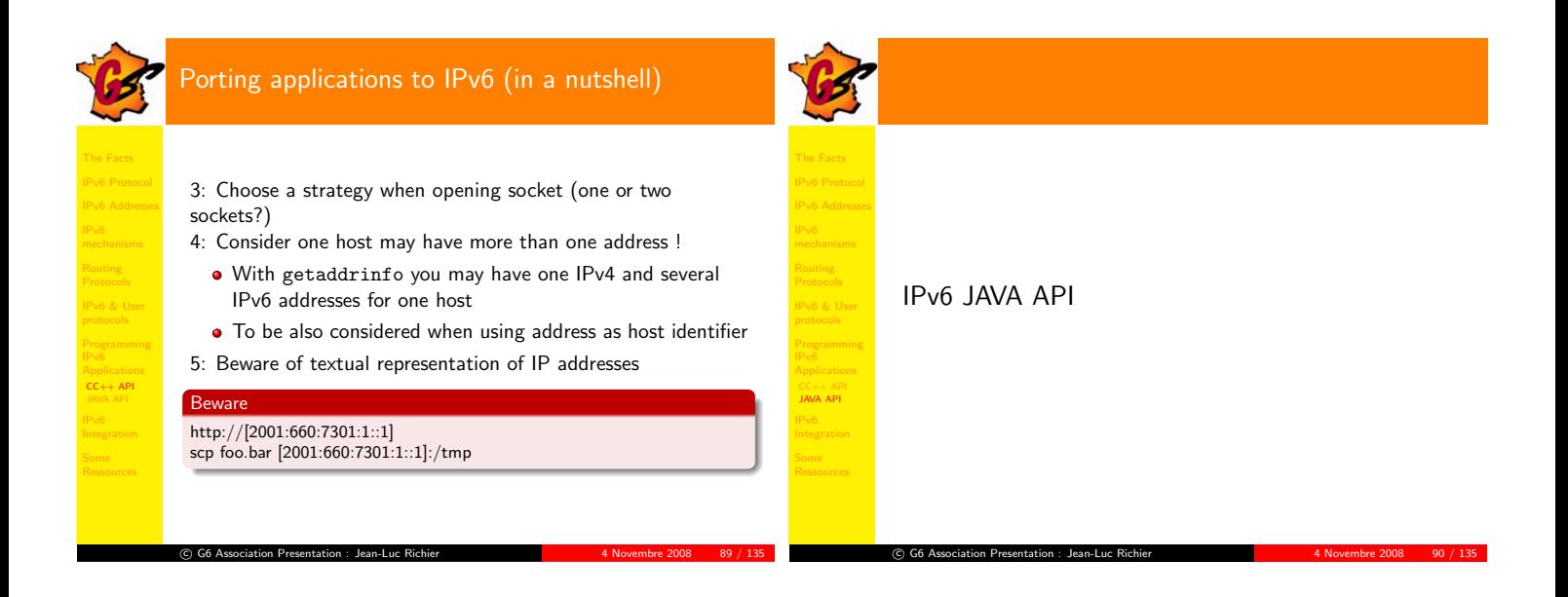

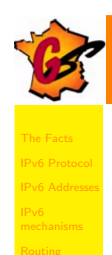

IPv6 & User

JAVA API

 $^\copyright$ 

## Pv6 Support in Java

Java support IPv6 since JDK 1.2, extended with JDK 1.4

G6 Association Presentation : Jean-Luc Richier 4 1 1994 4 Novembre 2008 91 / 135

- Extension have been made for class InetAddress
- Inheritance and polymorphism ensures relative transparency for version of manipulated addresses

## Inet6Address

IPv6 Addresses

IPv6 & User

JAVA API

 $\odot$  G6 A

New subclass of InetAddress (with Inet4Address)

- Class for instanciate IPv6 addresses
- Methods for checking address scope :
- isIPv4CompatibleAddress (for IPv4-mapped addresses)
	- isLinkLocalAddress

G6 Association Presentation : Jean-Luc Richier <sup>4</sup> Novembre <sup>2008</sup> <sup>92</sup> / <sup>135</sup>

isMulticastAddress

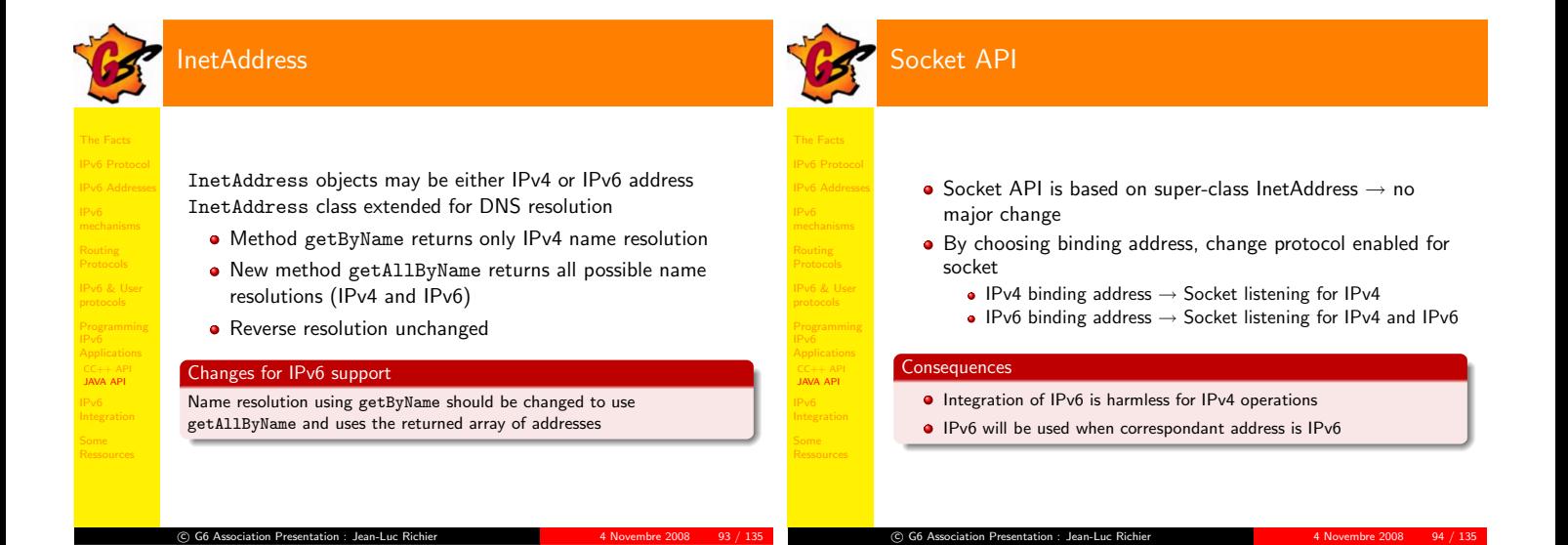

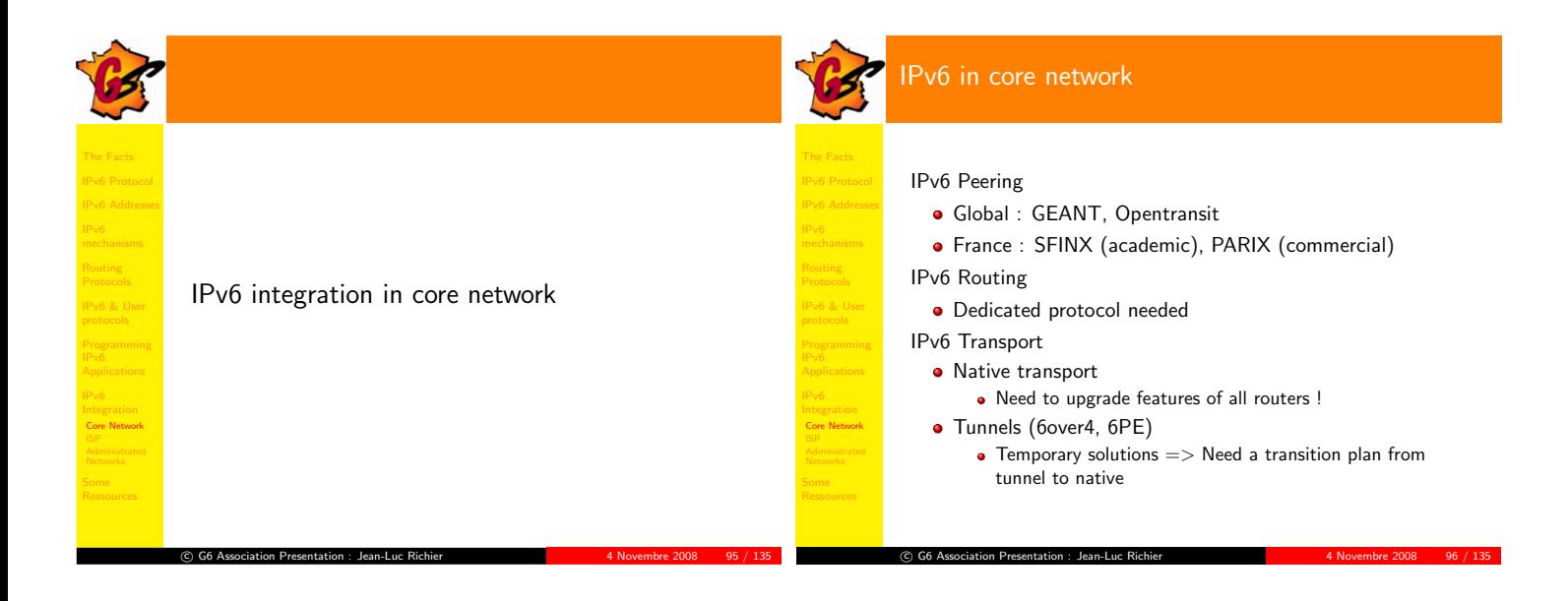

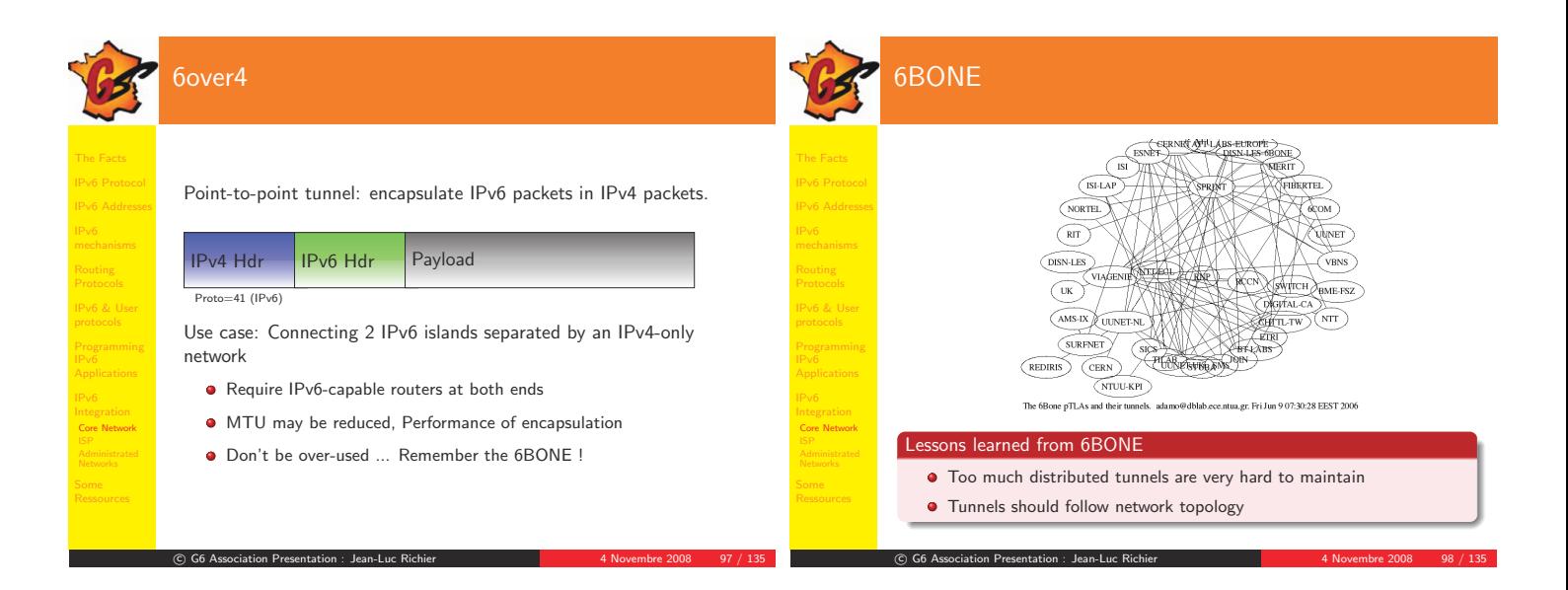

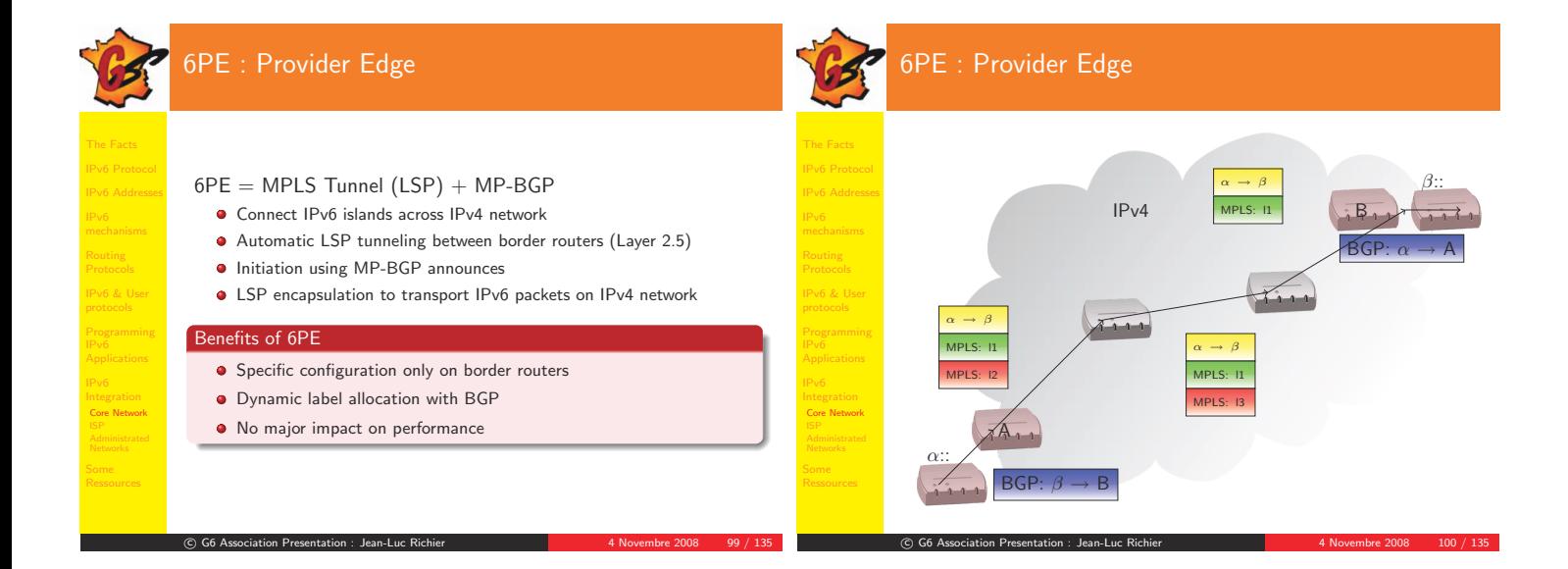

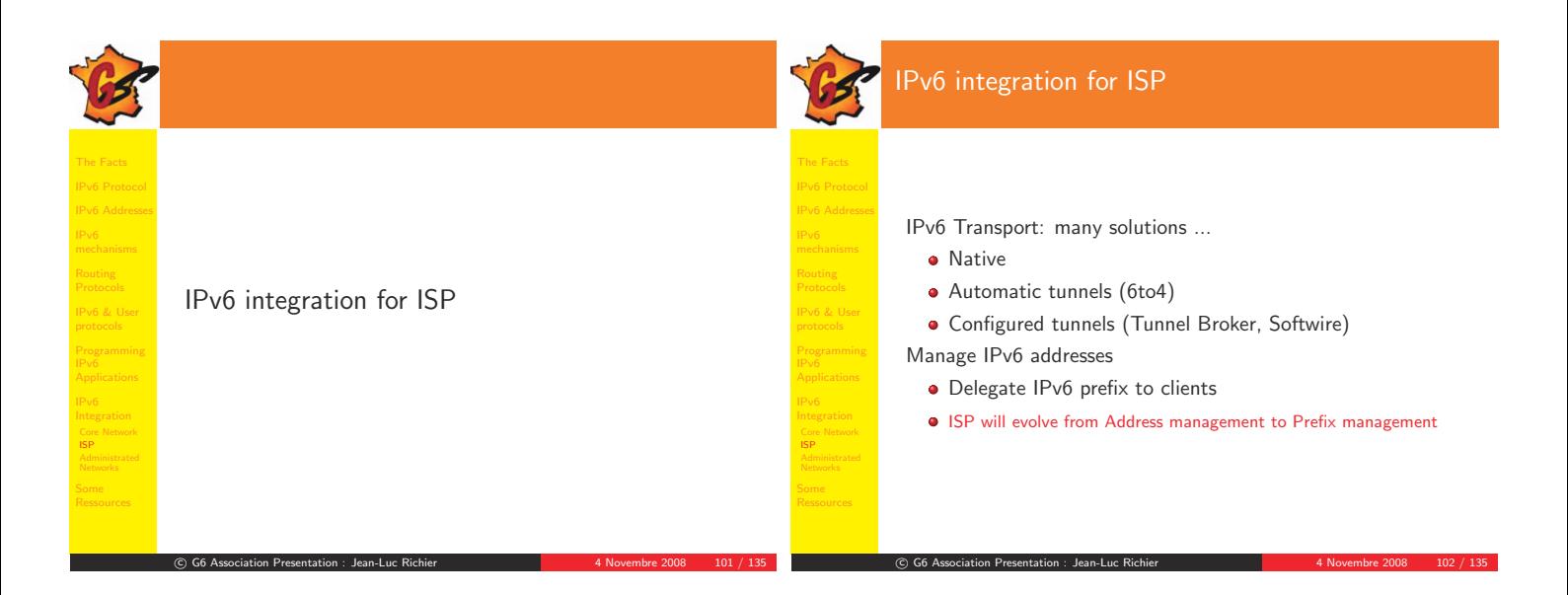

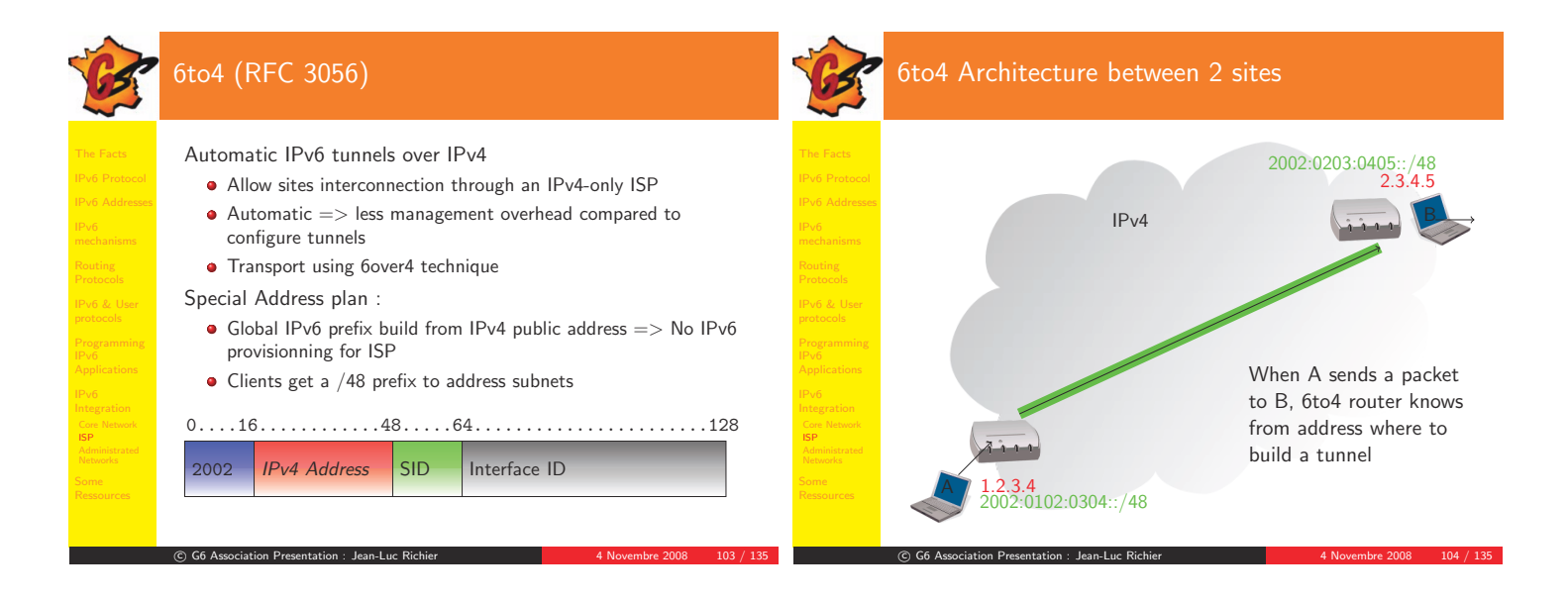

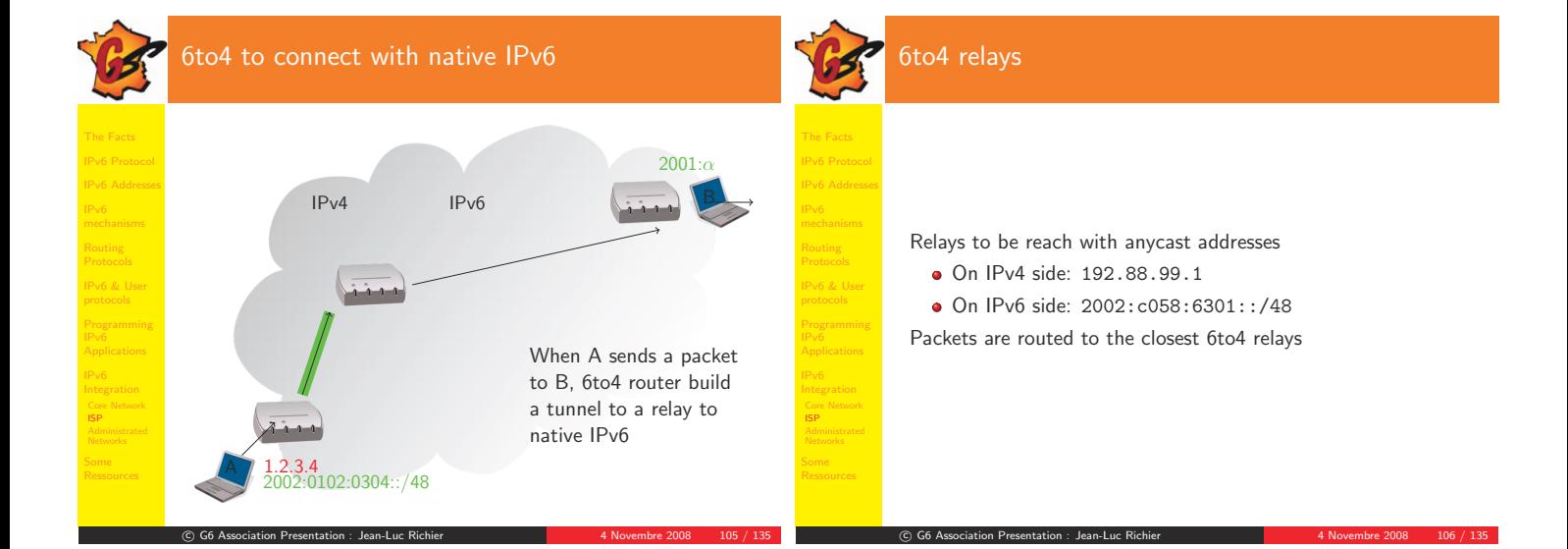

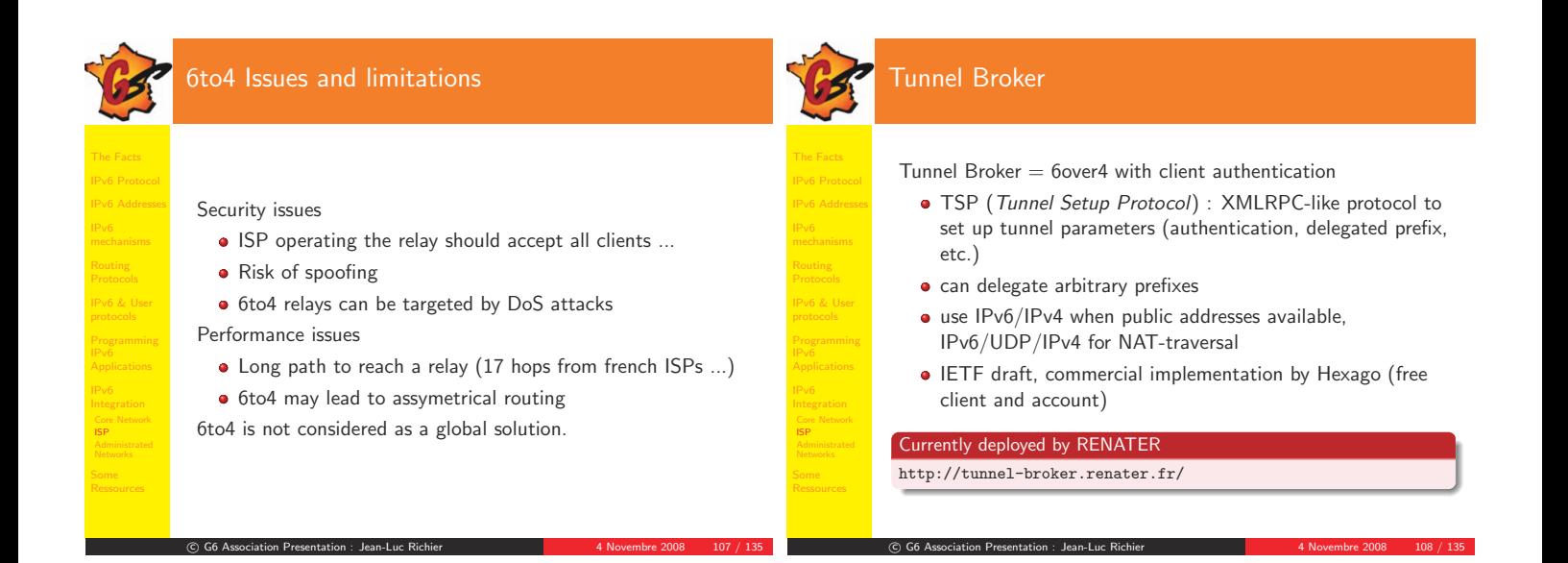

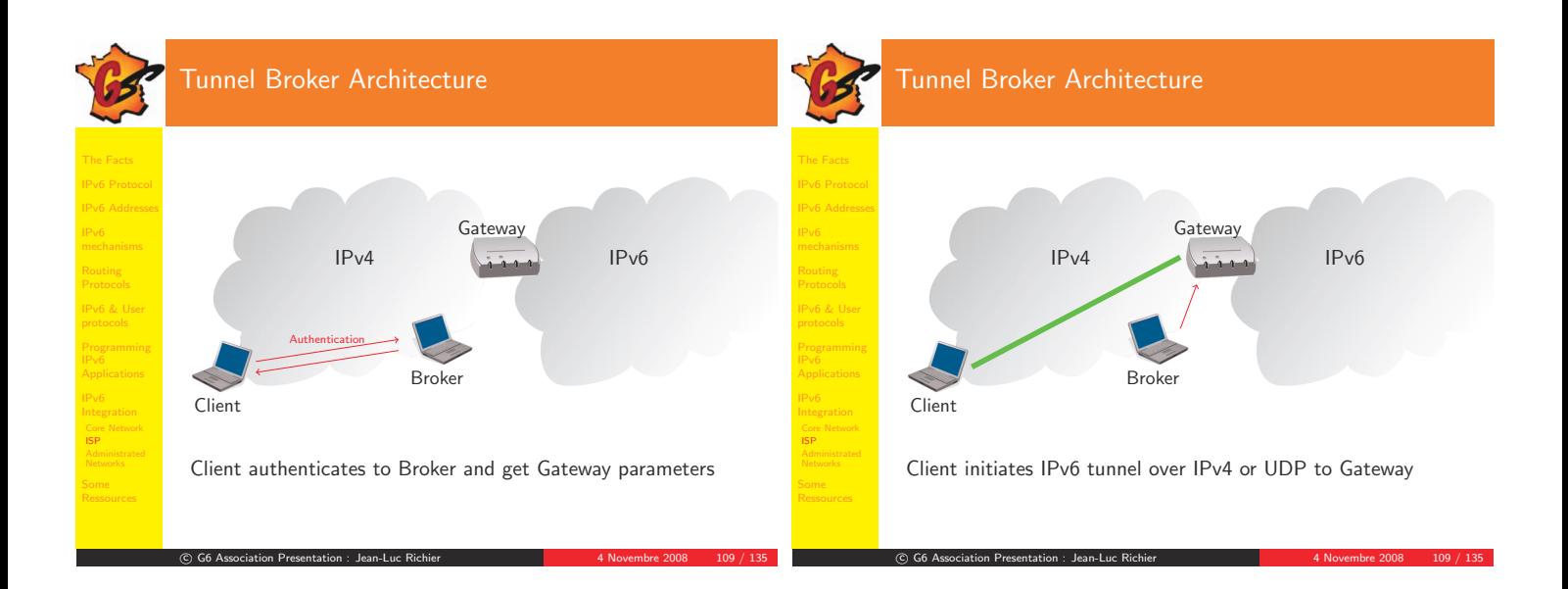

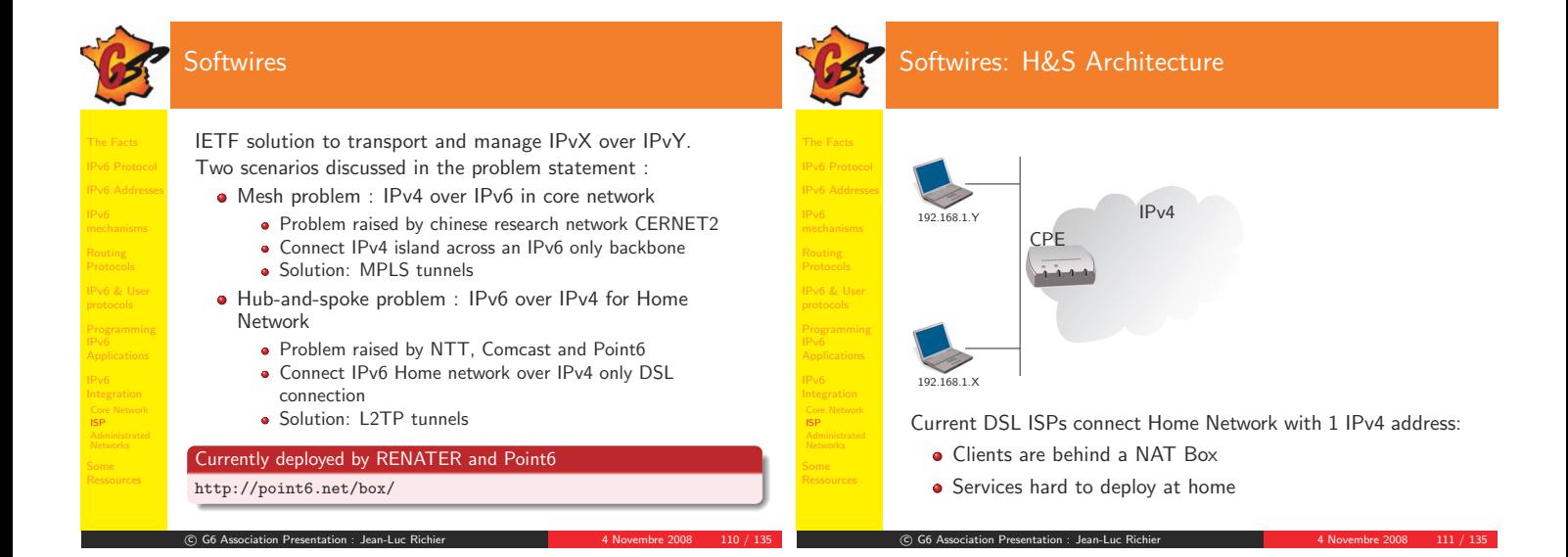

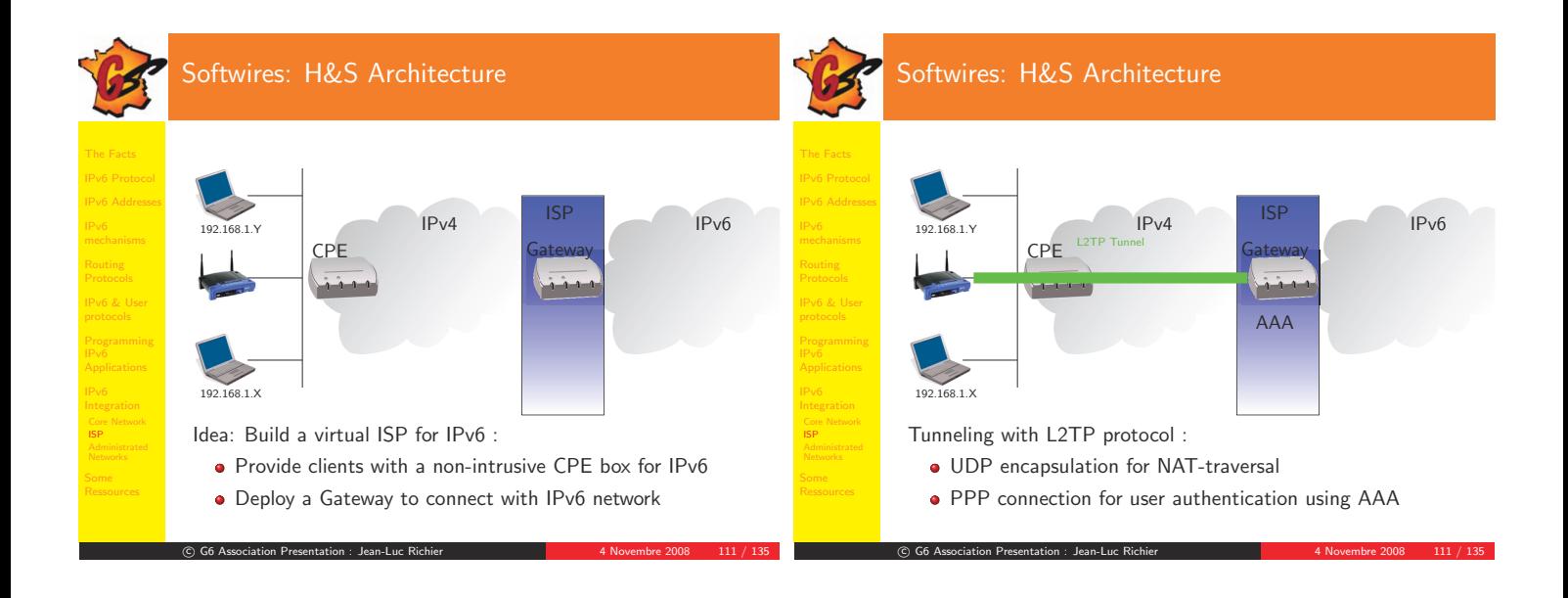

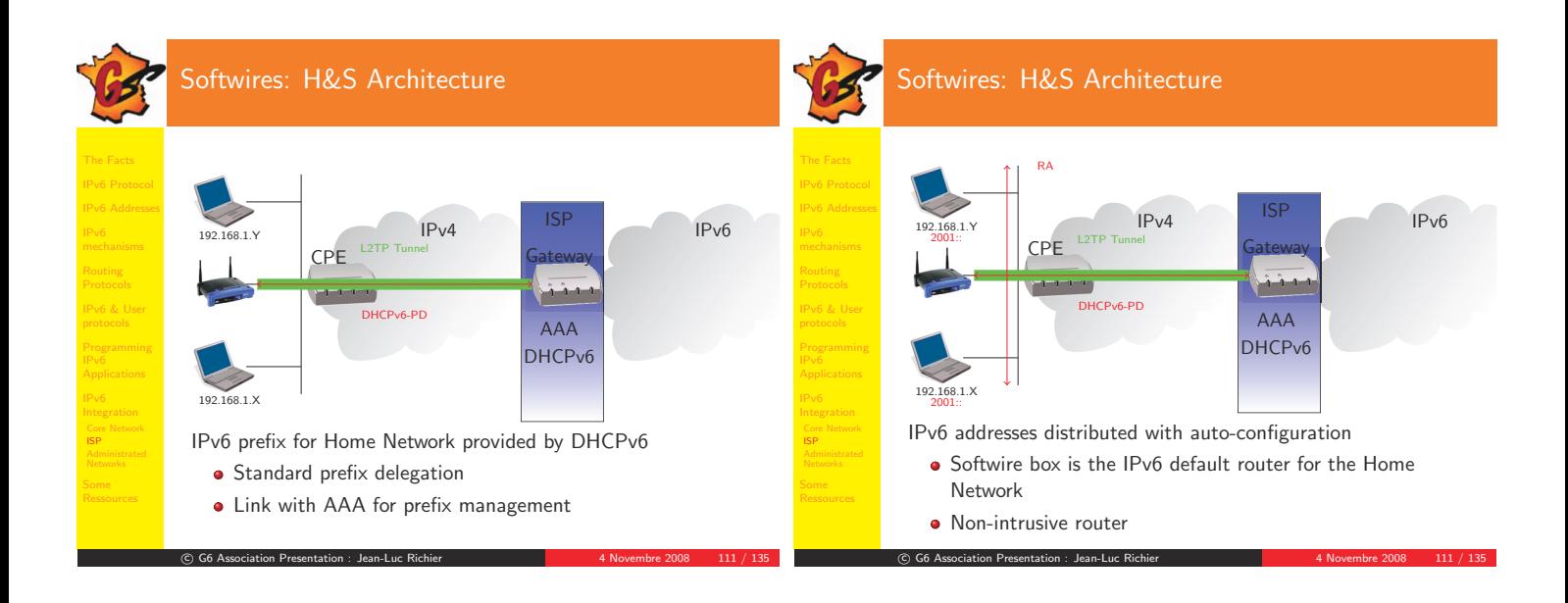

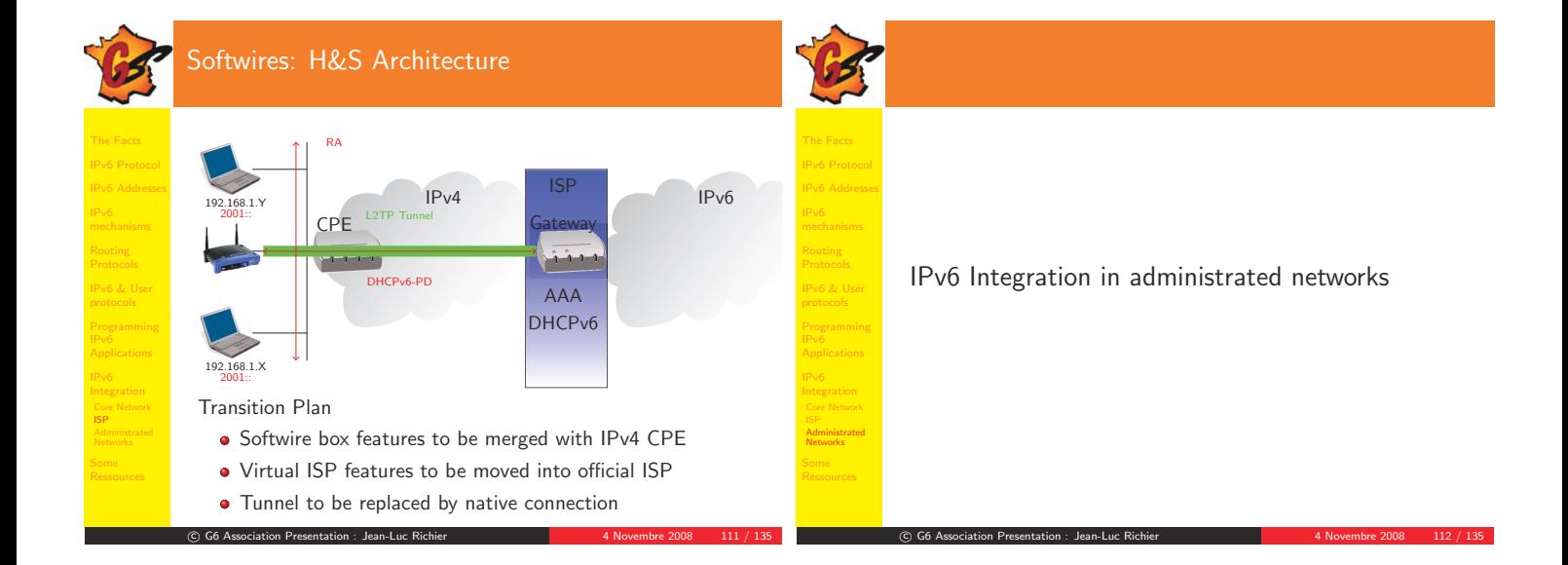

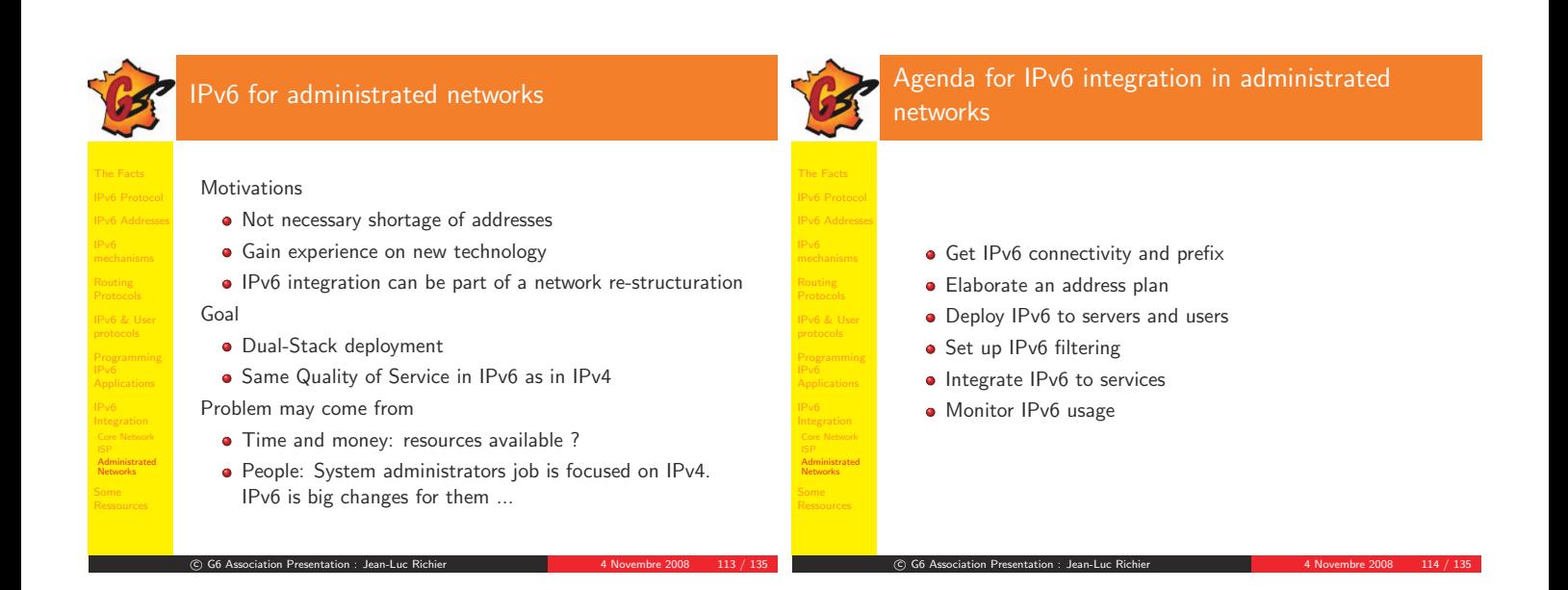

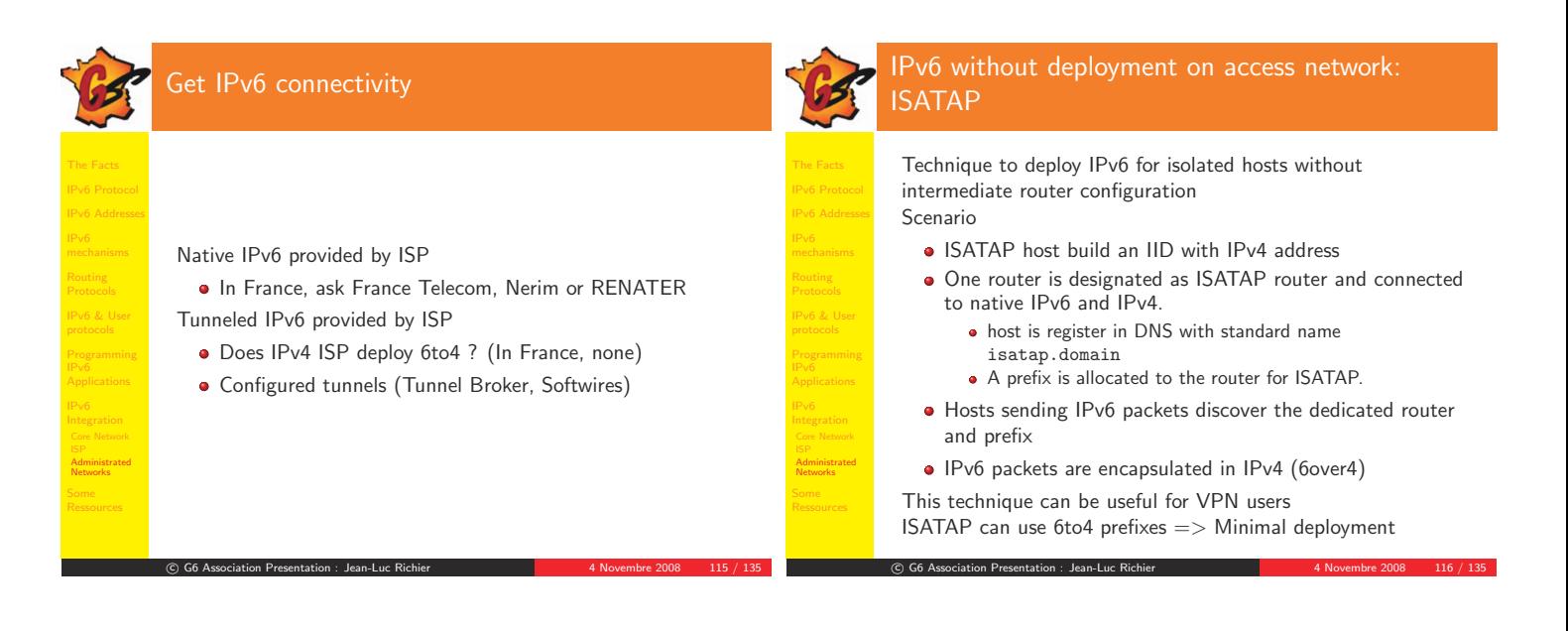

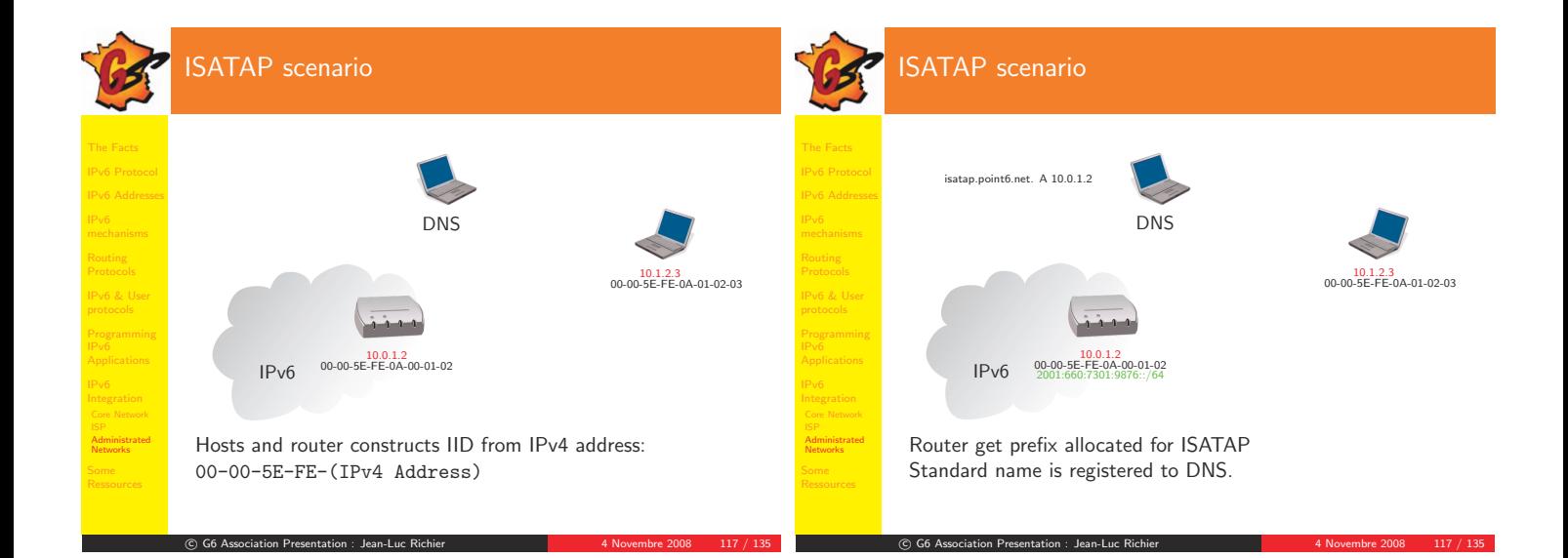

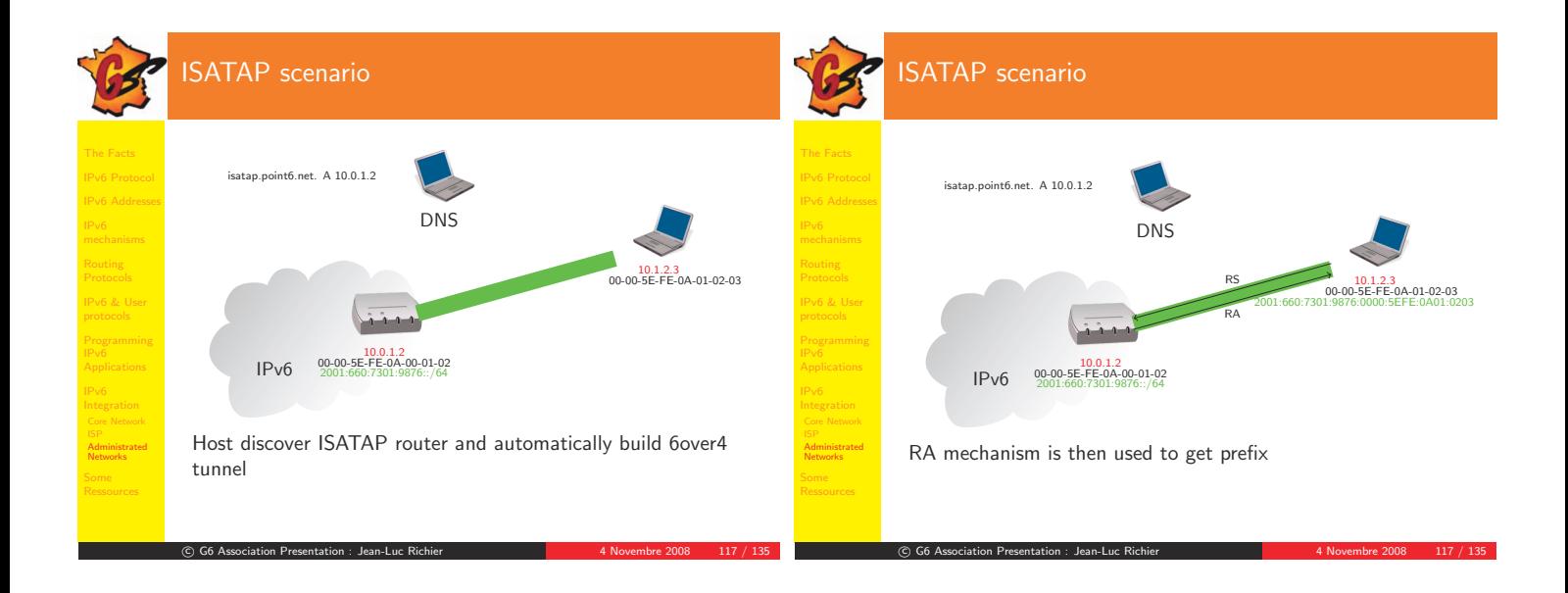

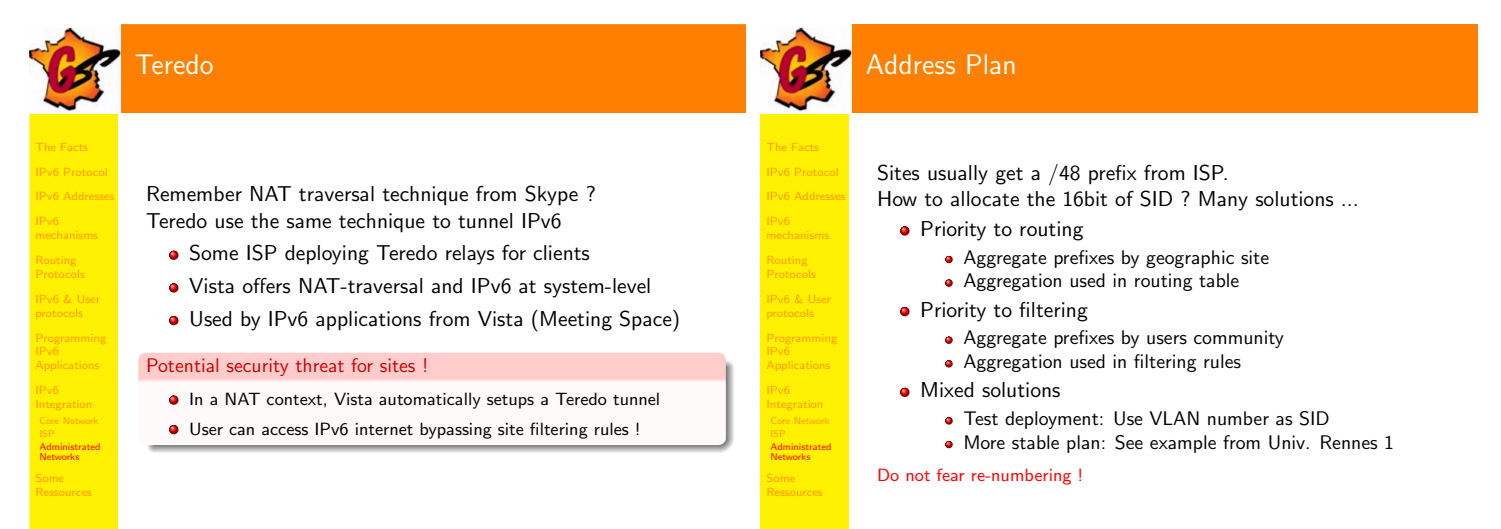

c

c

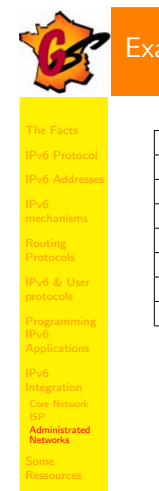

 $^\copyright$ 

## Imple of University Address Plan

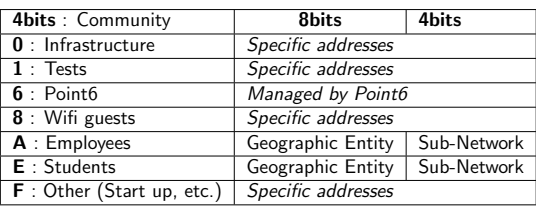

G6 Association Presentation : Jean-Luc Richier 4 Novembre 2008 118 / 135

- Filtering rules are based on the 4 first bits
- Routing tables are based on geographic prefixes
- Compromise: One filtering rule for all community BUT several routing rules for one geographic entity (one percommunity)

c G6 Association Presentation : Jean-Luc Richier <sup>4</sup> Novembre <sup>2008</sup> <sup>120</sup> / <sup>135</sup>

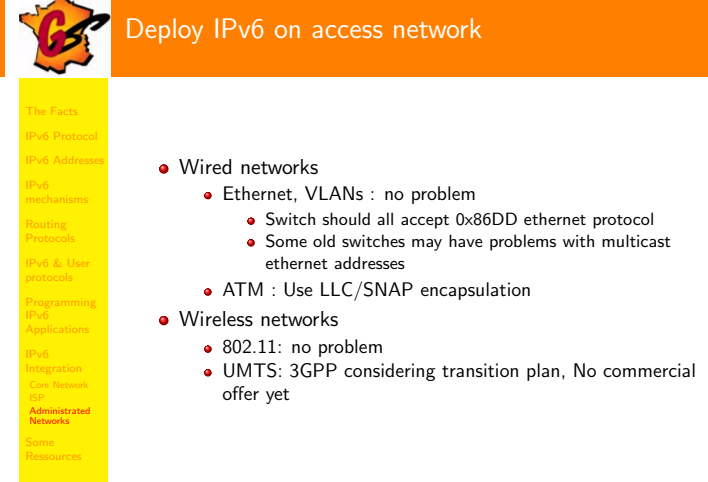

G6 Association Presentation : Jean-Luc Richier 4 Novembre 2008 121 / 135

G6 Association Presentation : Jean-Luc Richier 4 Novembre 2008 119 / 135

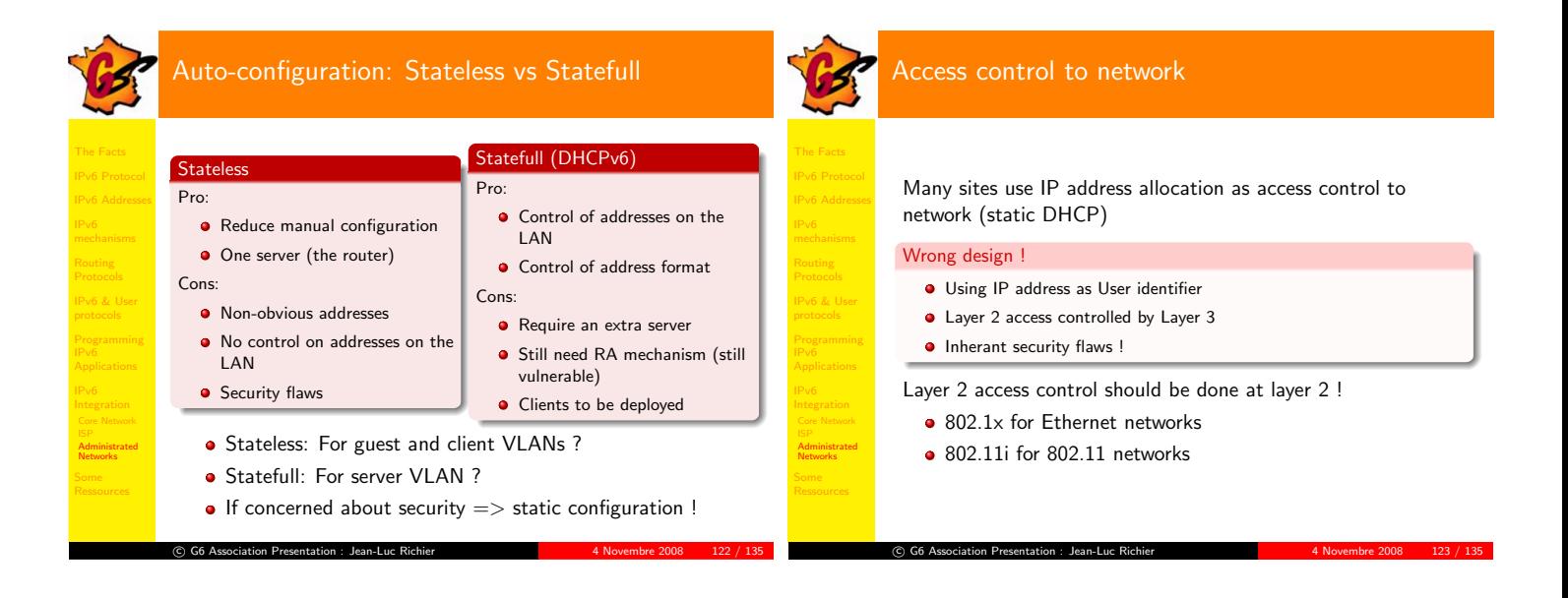

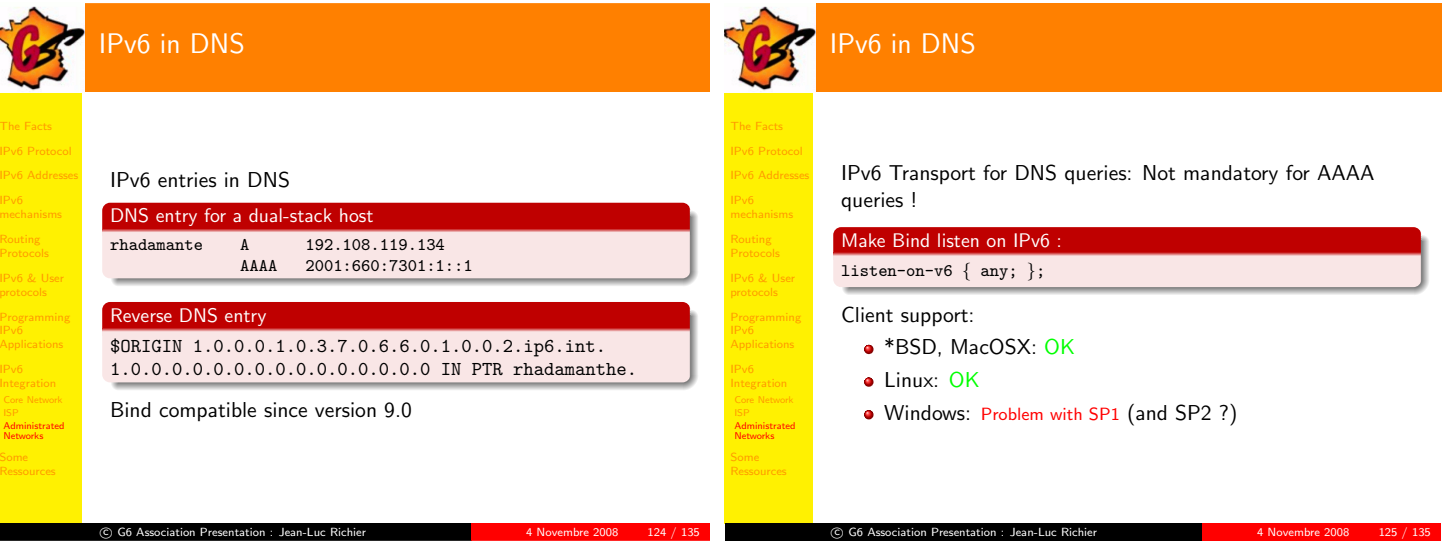

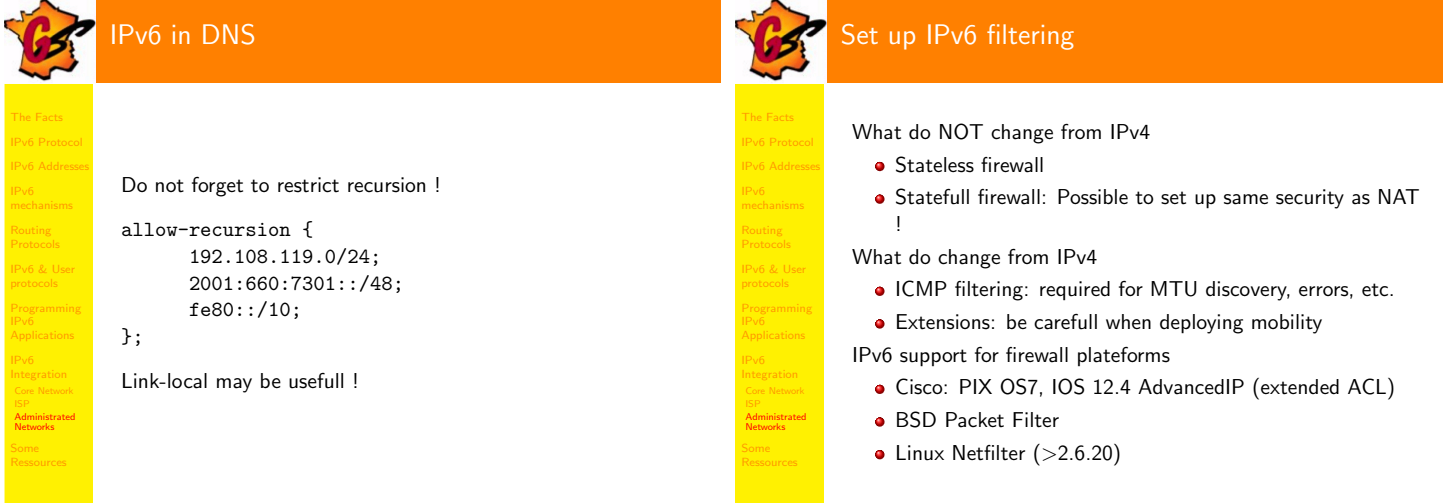

c

G6 Association Presentation : Jean-Luc Richier 4 Novembre 2008 127 / 135

C G6 Association Presentation : Jean-Luc Richier 4 Novembre 2008 126 / 135

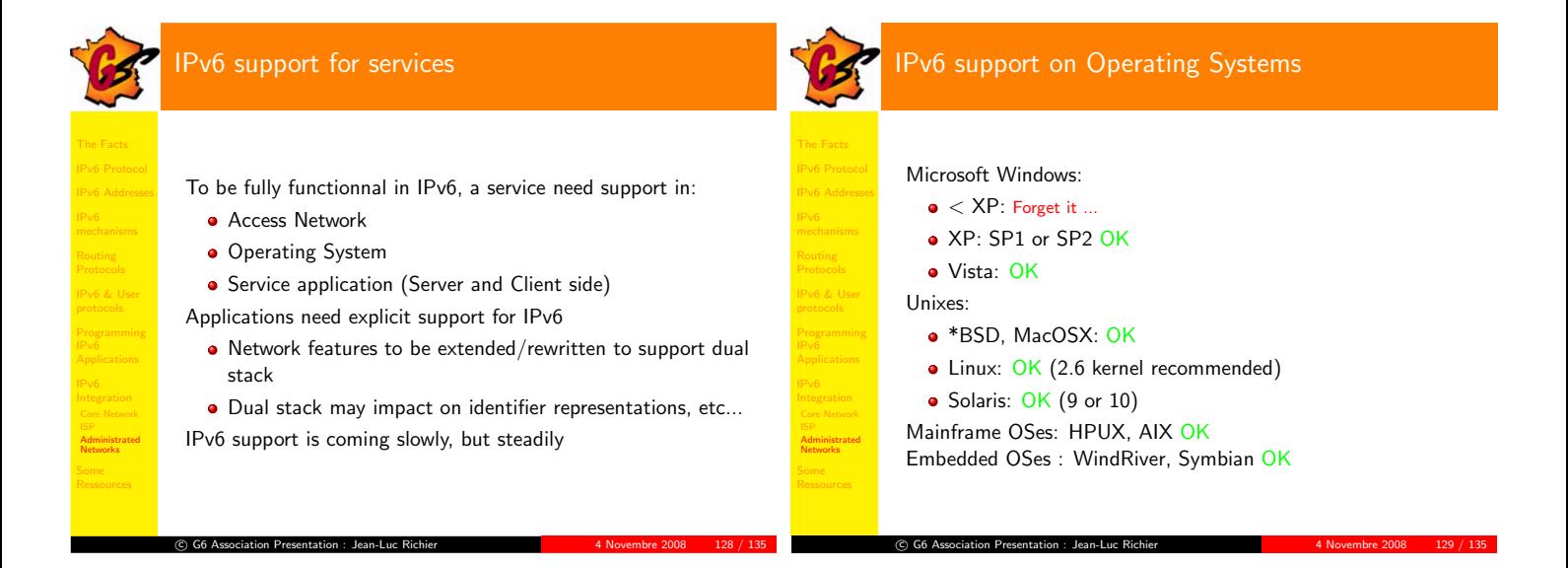

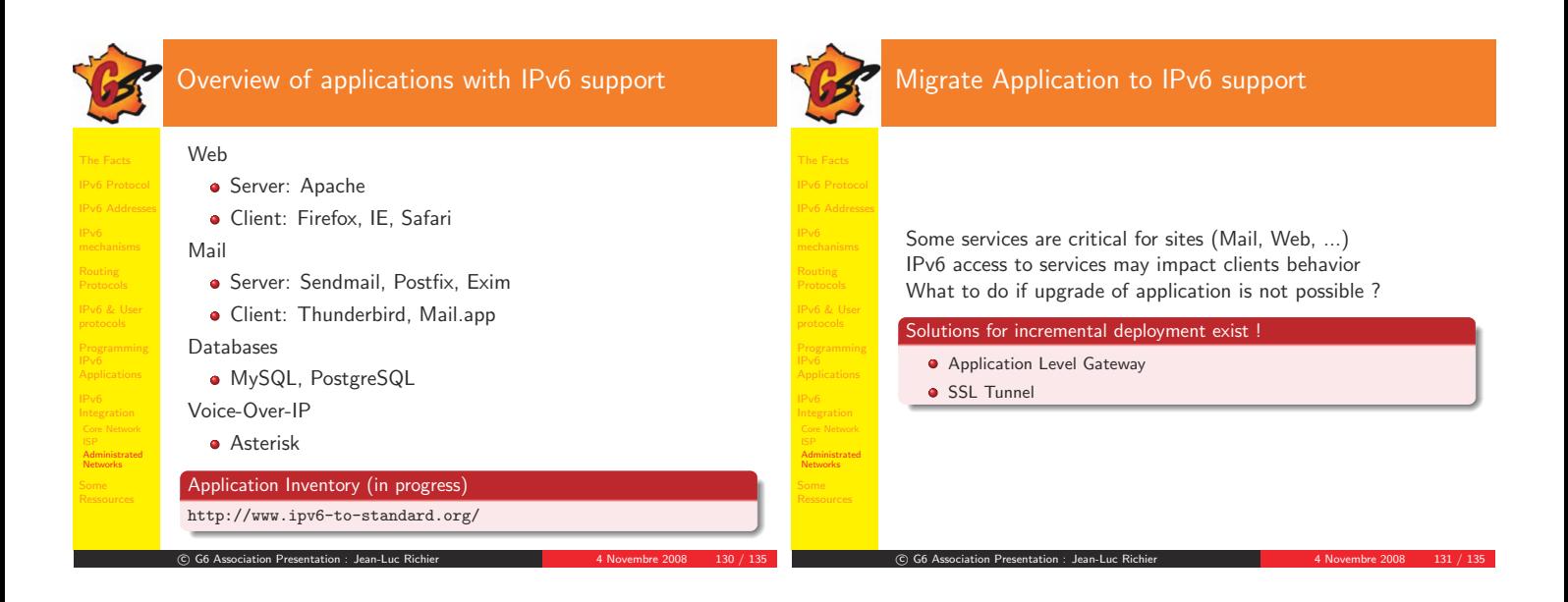

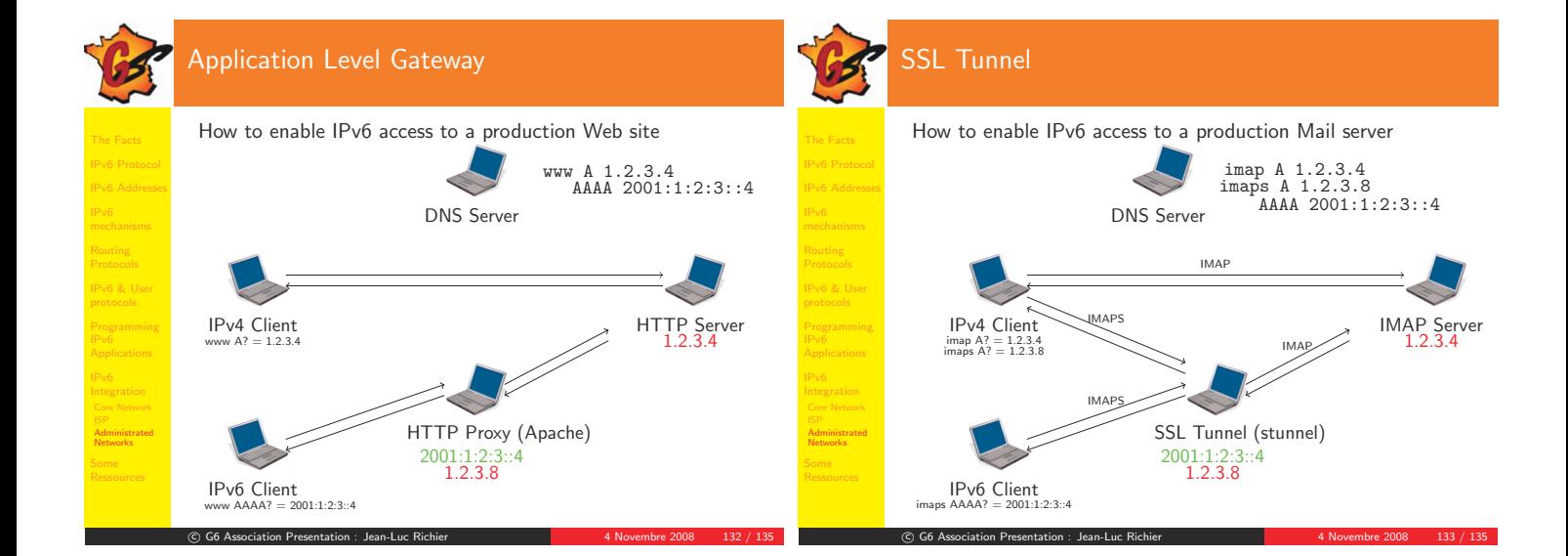

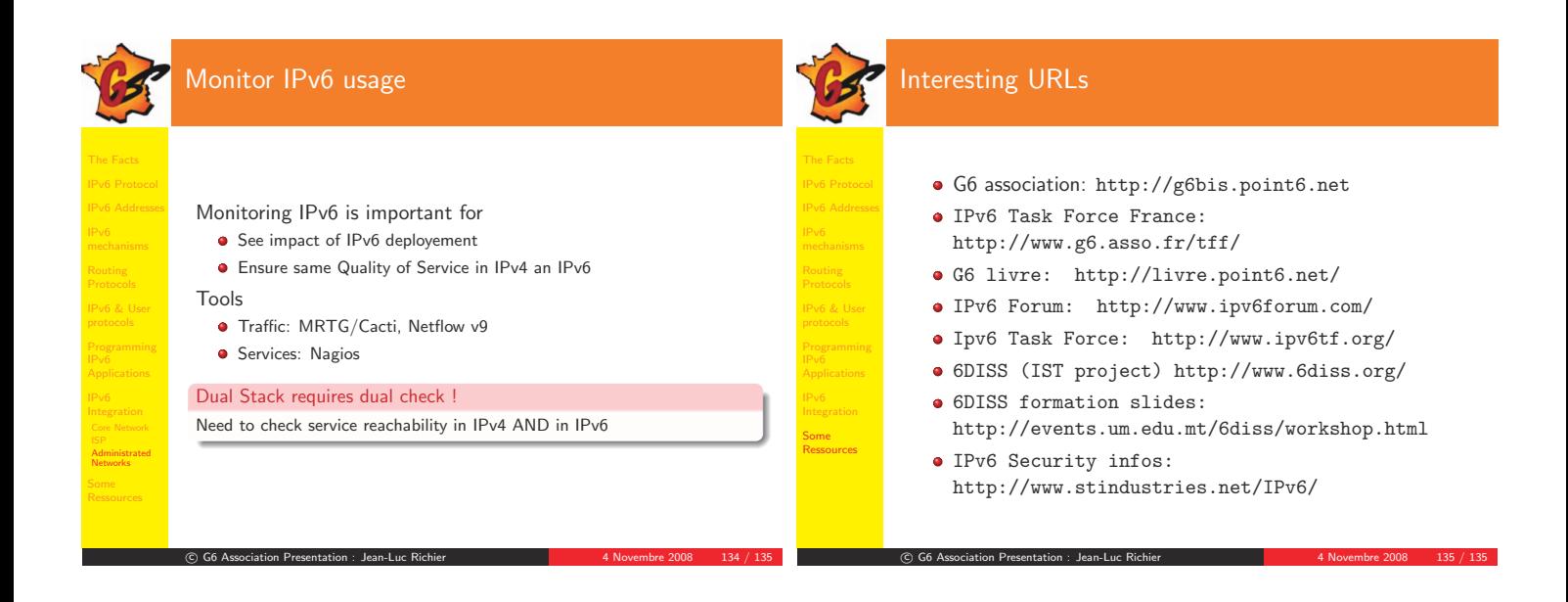